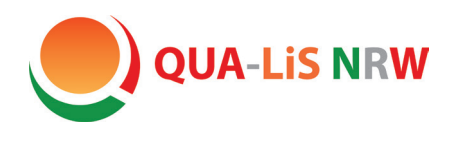

**Qualitäts- und** UnterstützungsAgentur Landesinstitut für Schule

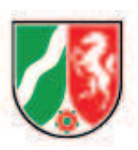

Handreichung zur Einbindung des Referenzrahmens Schulqualität NRW in schulische Qualitätssicherung und Entwicklungsprozesse

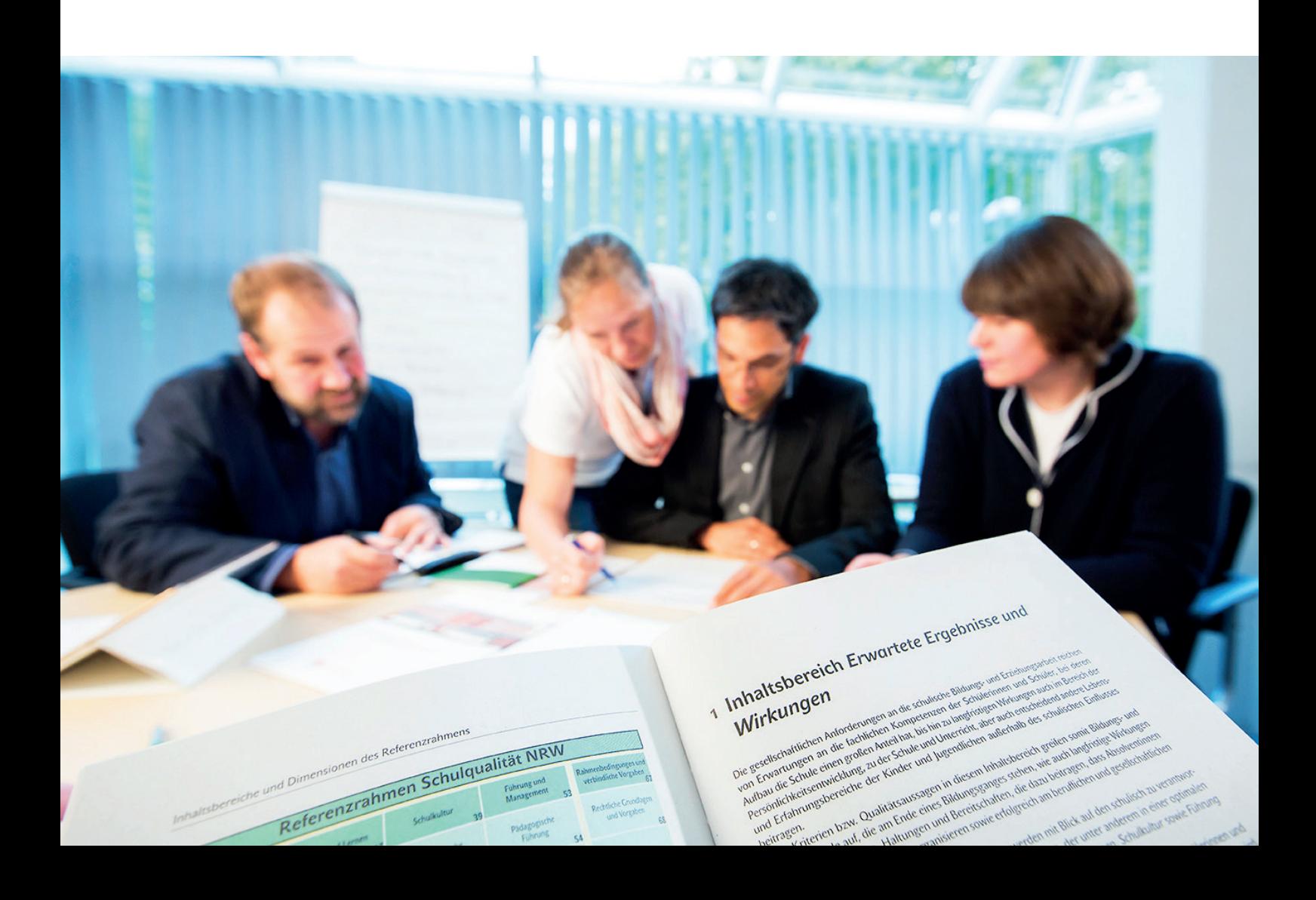

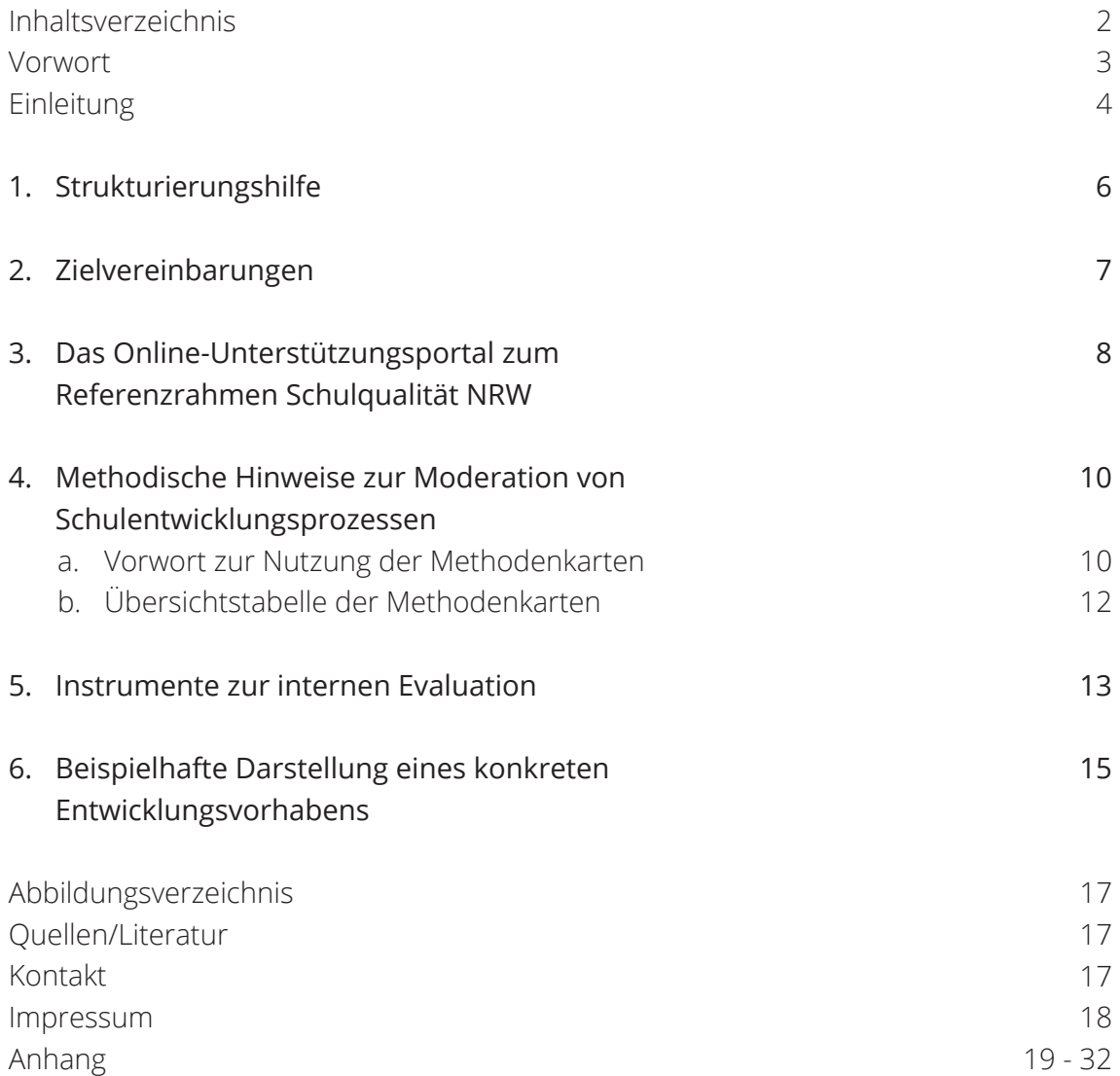

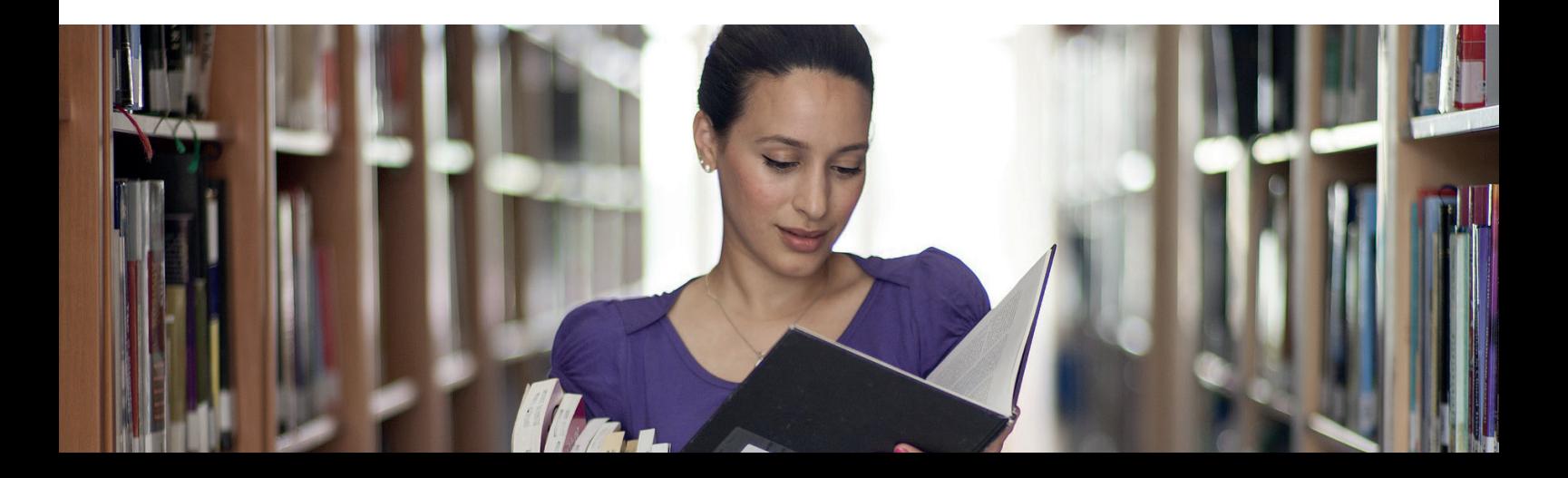

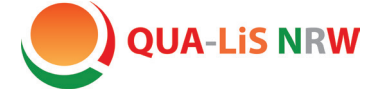

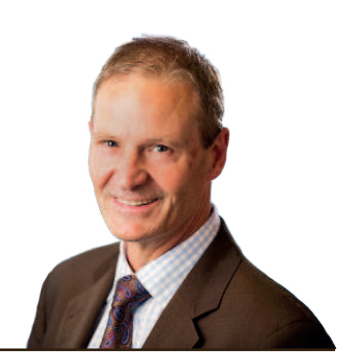

Ein zusätzliches Angebot ist

Der Referenzrahmen Schulqualität NRW formuliert, was auf der Grundlage der Schul- und Unterrichtsforschung und der aktuellen bildungspolitischen Diskussion unter "guter Schule" und "gutem Unterricht" verstanden wird. Er zeigt Entwicklungsrichtungen und Leitideen als Orientierung zur Weiterentwicklung schulischer Qualität auf. Schulen können vor dem Hintergrund ihrer Bedingungen vor Ort die Schwerpunkte ihrer Entwicklungsarbeit selbst setzen, denn es geht nicht darum, den Referenzrahmen vollständig abzuarbeiten.

Der Qualitäts- und UnterstützungsAgentur ist es dabei ein zentrales Anliegen, die Schulen bei den herausfordernden Prozessen der Schul- und Unterrichtsentwicklung zu unterstützen und Hilfen anzubieten. Ein Angebot dazu ist das Online-Unterstützungsportal zum Referenzrahmen, in dem neben Arbeitsmaterialien und Reflexionsbögen auch schulische Praxisbeispiele vorgestellt werden.

diese Handreichung, in der Hinweise zur Einbindung des Referenzrahmens Schulqualität NRW in schulische Qualitätssicherung und Entwicklungsprozesse zusammengestellt sind. Die im Anhang befindlichen Materialien und Methoden wurden u. a. auf Schulleiterdienstbesprechungen vorgestellt und im Weiteren auf der Grundlage einer kritischen Rückmeldung von Schulen, Schulentwicklungsberatung etc. weiterentwickelt.

Allen Schulen wünsche ich bei ihren Schulentwicklungsprozessen viel Erfolg.

Eugen L. Egyptien, Direktor der Qualitäts- und UnterstützungsAgentur – Landesinstitut für Schule (QUA-LiS NRW)

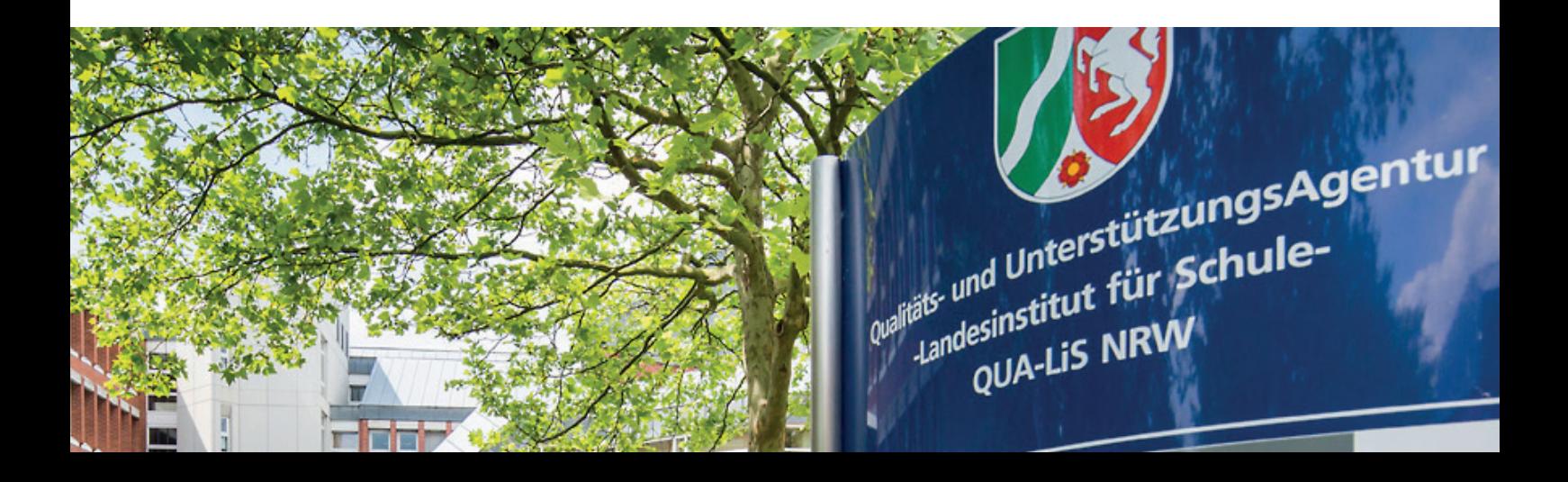

Diese Handreichung soll Sie dabei unterstützen, den Referenzrahmen Schulqualität NRW in Ihren schulischen Prozessen der Qualitätssicherung und -entwicklung gewinnbringend zu nutzen. Dabei greifen wir auf Erfahrungen von Schulen im Umgang mit den Materialien und Methoden zurück.

Der Referenzrahmen Schulqualität NRW ermöglicht die an den Schulen geleistete Arbeit zu reflektieren, auch die Stärken in den Blick zu nehmen und den Kolleginnen und Kollegen sowie den beteiligten Mitarbeiterinnen und Mitarbeitern bewusst zu machen.

Der Referenzrahmen Schulqualität NRW ist eine umfassende Gesamtschau über die unterschiedlichen Facetten von Schulqualität. Er eignet sich zur Orientierung, Legitimation von oder Impulsgebung in Schulentwicklungsprozessen, die in der Regel in Zyklen dargestellt werden. Eine ideale Abfolge wird u. a. bei Gärtner (2016, S. 107) vorgestellt:

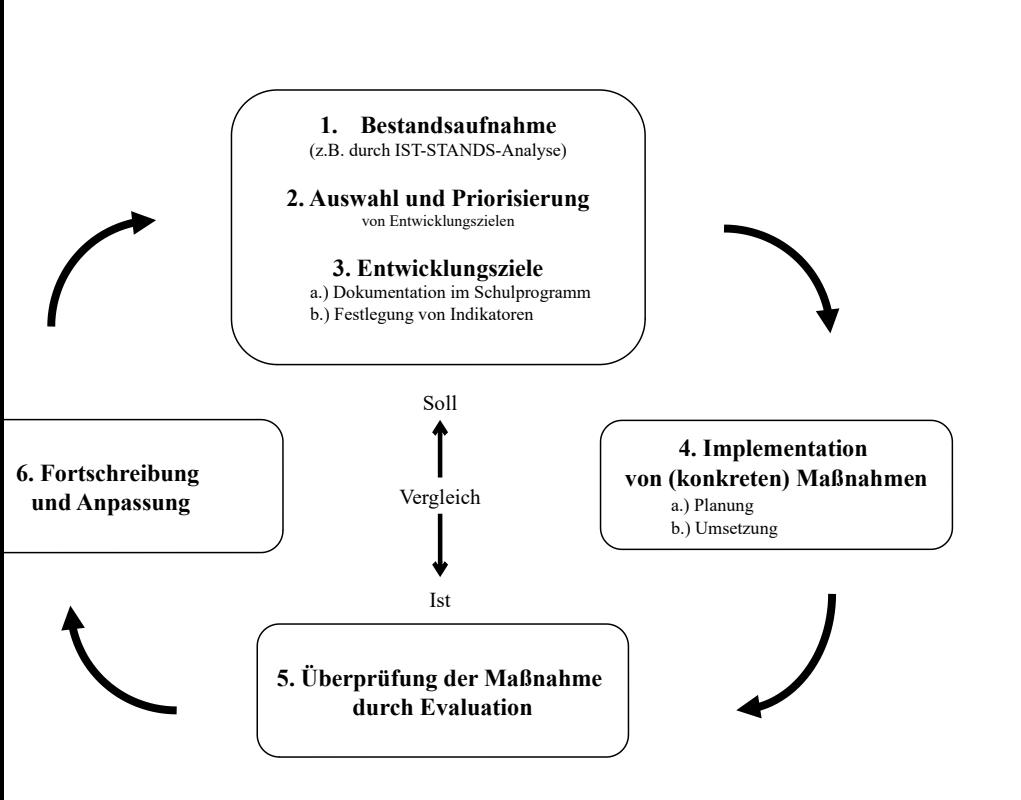

- 1. Die Bestandsaufnahme ist die notwendige Grundlage für die Festlegung von Entwicklungszielen und zur Implementation von Maßnahmen.
- 2. Auf Grundlage der IST-STAND-Analyse findet eine gezielte / begründete Auswahl und Priorisierung von möglichen Entwicklungszielen statt.
- 3. Durch die Festlegung von Entwicklungszielen wird Zieltransparenz hergestellt. Konkrete pädagogische Ziele werden im Schulprogramm dokumentiert und durch Indikatoren festgelegt.
- 4. Anschließend entwickeln Schulen konkrete Maßnahmen und setzen diese um, um ihre Ziele zu erreichen.
- 5. Die Überprüfung der Maßnahmen durch Evaluation dient der Klärung, ob die intendierten Ziele erreicht wurden.
- 6. Die Evaluation steuert den weiteren Prozess der Fortschreibung und Anpassung.

Abbildung 1: Typischer Qualitätszirkel modi-fiziert nach Gärtner (2016)

In allen Phasen des Qualitätszyklus dient der Referenzrahmen Schulqualität NRW als verbindliche Orientierung und "Hintergrundfolie" für den Schulentwicklungsprozess (vgl. Abbildung 1).

Um hierzu weitergehende Unterstützung anzubieten, werden im Folgenden u. a. das Online-Unterstützungsportal, unterschiedliche Methoden, Instrumente und Strukturierungshilfen vorgestellt, die Sie einsetzen können, um das eigene Handeln im Kontext Schule zu überprüfen und die Entwicklung aktiv zu unterstützen.

Es gibt viele unterschiedliche Anlässe, zu denen Sie den Referenzrahmen Schulqualität NRW als Instrument der Schulentwicklung und auch zur Vergewisserung der Stärken nutzen können. Exemplarische Zugänge sind rechts aufgelistet:

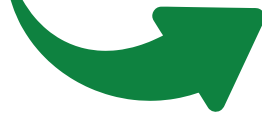

Gegebenenfalls kann zum Auftakt eine PowerPoint-Präsentation, die über die grundsätzlichen Ziele, Funktionen und die Struktur des Referenzrahmens Schulqualität NRW informiert, im Online-Unterstützungsportal herunter geladen werden.

In den folgenden Kapiteln finden Sie Anregungen, die unterschiedliche Zugänge von Schulen zur Nutzung des Referenzrahmens Schulqualität NRW verdeutlichen.

- Entwicklungsanliegen der Schule
- Gestaltung von pädagogischen Konferenzen
- Wünsche / Anregungen aus der Schulgemeinde
- Professionalisierungsbestreben der Schulleitung bei Schulentwicklungsvorhaben
- (Neu-)Aufnahme der Arbeit einer schulischen Steuergruppe
- Erfüllung zentraler Vorgaben (z. B. Schulprogramm, Arbeit am Leitbild, …)
- Interne Evaluation ausgewählter Aspekte des Schulprogramms
- Implementierung von neuen didaktisch-methodischen Konzepten in der Fachschaftsarbeit
- Abstimmung mit dem Schulträger
- Vor- oder Nachbereitung der Qualitätsanalyse
- Zielvereinbarungsgespräche u. a. mit der Schulaufsicht
- Neuausrichtung zusammengelegter Schulen

• …

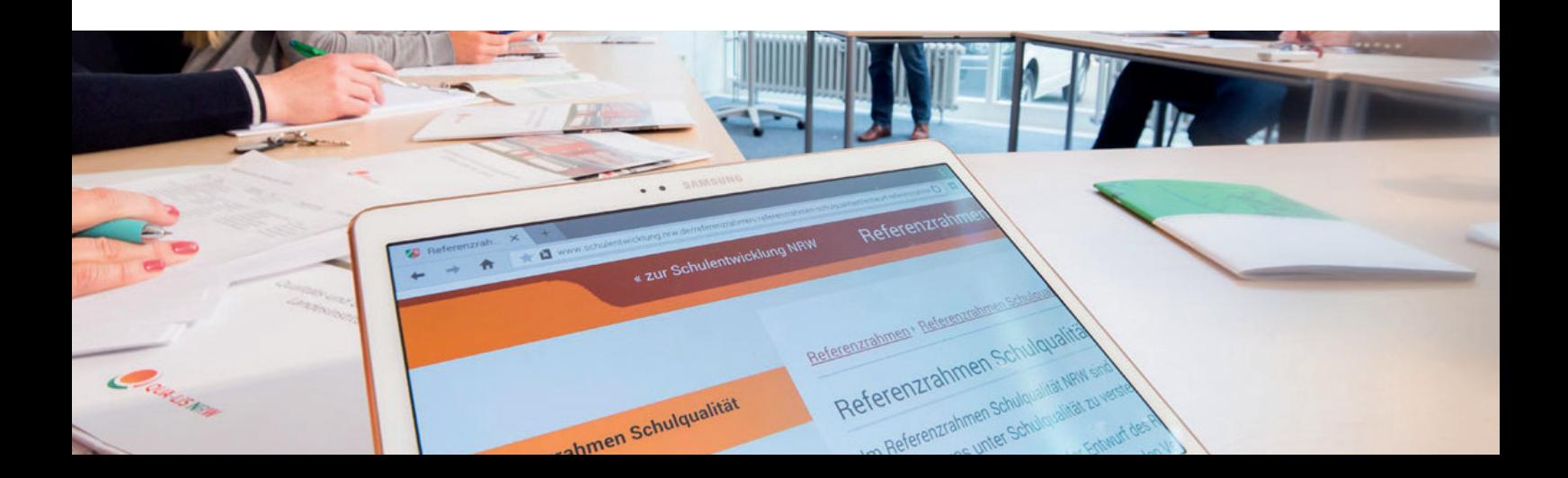

Um schuleigene Konzeptpapiere und digitale Unterlagen zur Schulentwicklung im schuleigenen Archivierungssystem strukturiert abzulegen, bietet es sich unter Umständen an, die Systematik des Referenzrahmens Schulqualität NRW in der Ordnerstruktur aufzunehmen.

Alternativ hierzu kann die Nutzung einer Datei im Tabellenformat als zentrales Inhaltsverzeichnis auf der Basis der Kriterien des Referenzrahmens hilfreich sein. Dokumente, die schulische Konzepte, Verfahrensabläufe, Zuständigkeiten etc. beschreiben, können in dieser Ablage einsortiert und verlinkt werden. Hierdurch kommt es nicht zwingend zu einer Neuausrichtung einer bestehenden Ordnerablage, da Verlinkungen aus dem zentralen Tabellendokument heraus stattfinden.

Konkrete Handlungsschritte hierzu können in einem Praxisbeispiel im Online-Unterstützungsportal zum Referenzrahmen nachgelesen werden.

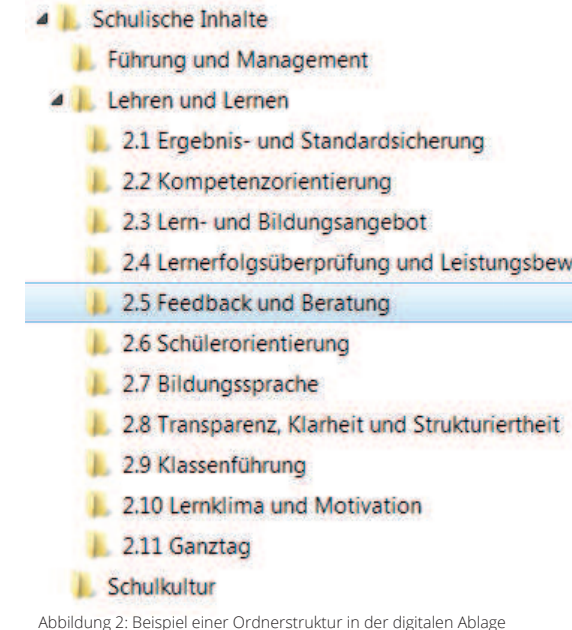

ert

Kompetenzraster zu schulischen Konzepten der xyz Schule Lehren und Lernen Einschätzung:  $g$ ut aufgestellt = 3 Schulprogramn Kriterium des Referenzrahmens NRW Kommentar in Arbeit  $= 2$ Konzepte Entwiclungsbedarf = 1 Dimension 2.1: Ergebnis- und Standardorientierung Die Lehr- und Lernprozesse sind an den zu erzielenden<br>Ergebnissen und Wirkungen ausgerichtet,wie sie im Schulgesetz, in Richtlinien, Lehrplänen und weiteren Vorgaben zu pädagogischen gesellschaftlich bedeutenden Aufgabenbereichen  $\overline{z}$ ausgewiesen sind. Die Schule entwickelt ihre schulinternen Vorgaben und setzt sie  $\overline{2}$ Die schulinternen Lehrpläne konkretisieren die verbindlichen Vorgaben bezogen auf die Situation der Schule.  $\overline{1}$ Die Schule definiert im Schulprogramm ihre Leitbilder und

 $\overline{3}$ 

Schwerpunkt 2016/2017

Abbildung 3: Kompetenzraster zum Schulprogramm

Ergebnisse und orientiert ihre schulische Arbeit daran.

Standards des Lehrens und Lernens sowie die zu erzielenden

 $2.1.1$ 

und

 $2.1.2$ 

um.  $2.1.3$ 

 $2.1.4$ 

Die Kriterien und aufschließenden Aussagen des Referenzrahmens Schulqualität NRW können zur Formulierung der Zielbeschreibung und zur Indikatorenbenennung herangezogen werden.

Anlässe für Zielvereinbarungen ergeben sich z. B. aus der Teilnahme an Projekten oder Netzwerken, einer Beratungssituation zwischen Schule und Schulaufsicht, einer Qualitätsanalyse, den Ergebnissen von Lernstandserhebungen und zentralen Prüfungen oder aus weiteren schulinternen Arbeitssituationen heraus.

Unabhängig von Zielvereinbarungsgesprächen zu den Ergebnissen der Qualitätsanalyse können schulintern auch andere Vorlagen genutzt werden, die in ihrer Systematik ebenfalls der Struktur des Referenzrahmens Schulqualität NRW folgen.

Empfehlenswert ist eine schriftliche Fixierung der vereinbarten Ziele und Indikatoren der Zielerreichung.

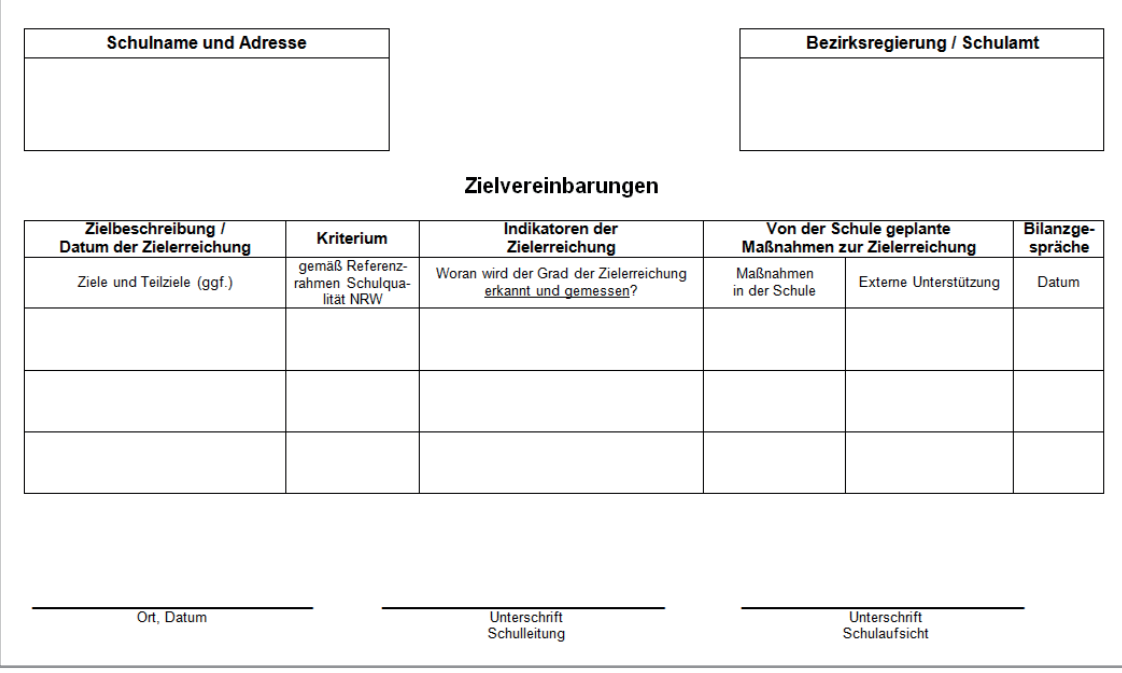

Abbildung 4: Beispiel für ein Formular zur Zielvereinbarung

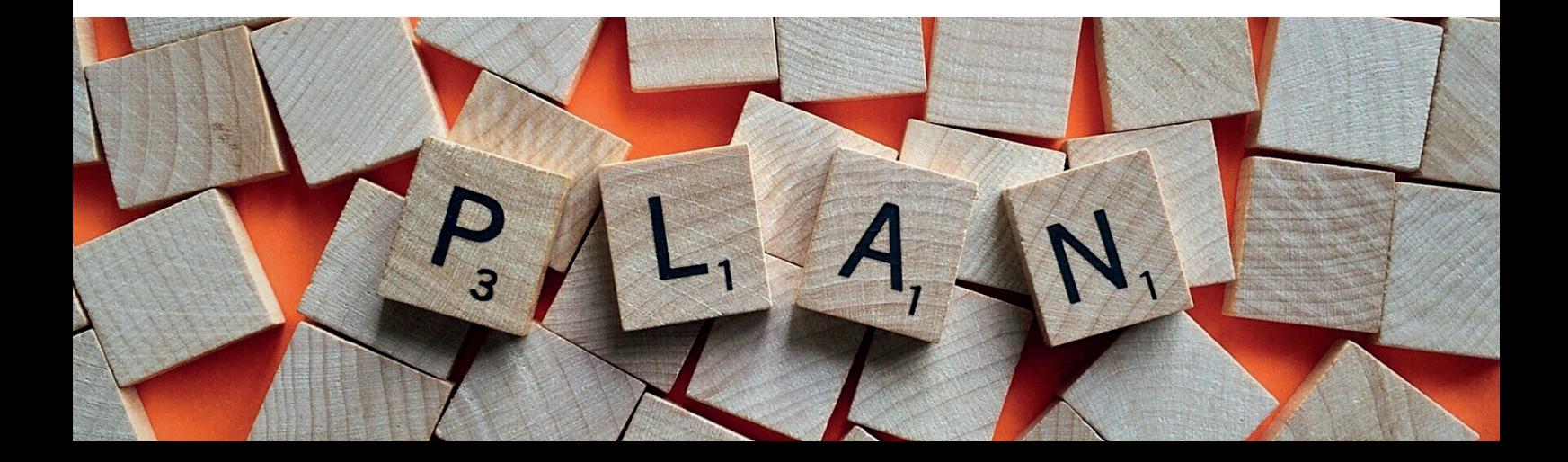

Im Referenzrahmen Schulqualität NRW wird formuliert, was eine "gute Schule" ausmacht. Das Online-Unterstützungsportal gibt Anregungen und Hinweise, wie dies erreicht werden kann.

Im Online-Unterstützungsportal werden zu den im Referenzrahmen Schulqualität NRW aufgezeigten schulischen Themen- und Handlungsfeldern systematisch auf der Ebene der Kriterien (weiterführende) Informationen und Materialien angeboten. Diese können zu einer gelingenden Umsetzung der im jeweiligen Kriterium beschriebenen Qualität beitragen und Schulentwicklungsprozesse unterstützen.

Die Materialien zu jedem Kriterium sind in bis zu sieben Registerkarten strukturiert. Sie reichen von konkreten Arbeitsmaterialien über Reflexionsbögen, Projekte & Portale bis hin zu Praxisbeispielen von Schulen und Literaturvorschlägen.

Auf der Registerkarte "Erläuterungen" wird jedes Kriterium kurz in seinem inhaltlichen Kontext skizziert. Damit wird deutlich, in welchem Zusammenhang das Kriterium und die aufschließenden Aussagen im Referenzrahmen Schulqualität NRW stehen.

**D-0-** Die Registerkarte "Arbeitsmaterialien" führt Materialien auf, die konkrete Impulse für die schulische Entwicklungsarbeit geben können. Der Einsatz der Materialien ist auf verschiedenen Ebenen möglich. Dort sind beispielsweise Präsentationen, Checklisten und weitere konkrete Materialien für die Arbeit im Kollegium zu finden.

Die "Reflexionsbögen" beziehen sich unmittelbar auf die aufschließenden Aussagen des Referenzrahmens Schulqualität NRW und dienen der Selbstvergewisserung und Selbstreflexion oder auch einer ersten Bestandsaufnahme innerhalb der Schule. Mit diesen Bögen für Lehrkräfte, Schülerinnen und Schüler, Erziehungsberechtigte und Mitglieder der Schulleitung kann - bezogen auf ein Kriterium, aber auch auf eine bestimmte Thematik - eine erste Orientierung gewonnen oder ein Feedback zur aktuellen Wahrnehmung in der Schule eingeholt werden. Gerade aus dem Perspektivvergleich und den ggf. differierenden Einschätzungen können sich konstruktive Gespräche ergeben und Veränderungsprozesse angestoßen werden.

Die Registerkarte "Projekte & Portale" verweist auf Projekte, Initiativen und Portale des Landes und der Kultusministerkonferenz. Ebenso wird auf Kooperationspartner des Landes sowie Universitäten, Stiftungen und Vereine hingewiesen.

Auf der Registerkarte "Praxisbeispiele" wird eine Auswahl konkreter Vorhaben und Projekte von Schulen für Schulen vorgestellt, die Anregungen für Entwicklungsund Umsetzungsprozesse geben sollen. Die hier vorgestellten Schulen stehen als Ansprechpartner für andere Schulen zur Verfügung.

O/ Das neue - am Referenzrahmen Schulqualität NRW orientierte - Qualitätstableau der Qualitätsanalyse (QA) kommt seit dem Schuljahr 2017/2018 zum Einsatz. Die entsprechenden Informationen werden auch im Online-Unterstützungsportal unter der Registerkarte "Qualitätsanalyse" zur Verfügung gestellt.

Die Registerkarte "Literatur" führt Monographien, Sammelbände, Artikel und Webpublikationen auf, die in das Thema des Kriteriums einführen, es vertiefen oder neue Perspektiven eröffnen. Wenn möglich, wird das Material direkt zum Download zur Verfügung gestellt.

Das Online-Unterstützungsportal kann an unterschiedlichen Stationen im Qualitätszyklus (vgl. auch Abb. 5) genutzt werden.

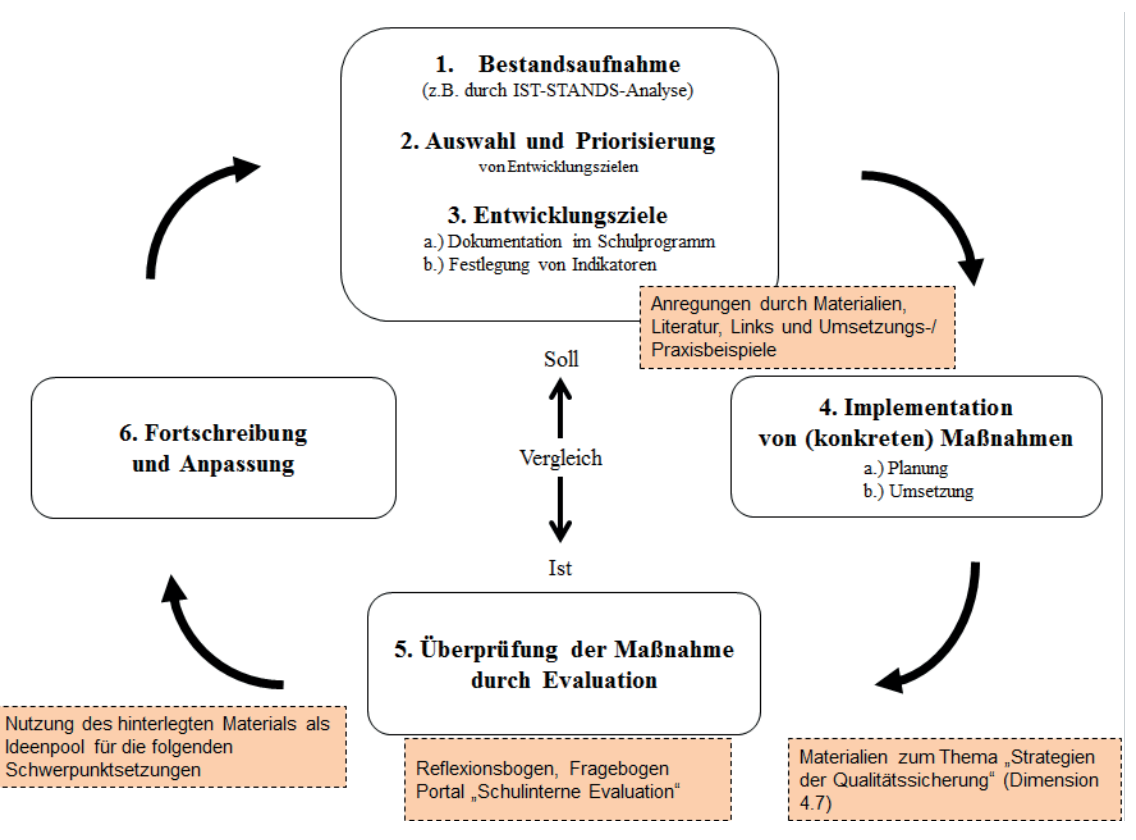

Abbildung 5: Typischer Qualitätszyklus (modifiziert nach Gärtner, 2016) und Verwendung des Online-Unterstützungsportals

#### a) Vorwort zur Nutzung der Methodenkarten

Die Methodenkarten (vgl. Anhang) dienen der Anregung und können Sie bei der Planung von internen Schulentwicklungsmaßnahmen unterstützen. Dieses Unterstützungsangebot kann ggf. die Arbeit der Schulentwicklungsberaterinnen und Schulentwicklungsberater der Bezirksregierungen des Landes vorbereiten und begleiten, diese aber keineswegs ersetzen.

Zur sinnvollen Nutzung der Methodenkarten sollte die Struktur des Referenzrahmens Schulqualität NRW (Kriterien, Dimensionen, Inhaltsbereiche) Ihnen und den Kolleginnen und Kollegen bekannt sein.

Die Angaben auf den Methodenkarten, wie beispielsweise Sozialform und Phasenanbindung, können den Rahmenbedingungen entsprechend modifiziert werden.

Bei der Wahl der Methode sollte auf die Zielgruppenorientierung geachtet werden. Es kann notwendig sein, den beteiligten Akteurinnen und Akteuren einen grundlegenden inhaltlichen Überblick zu den Inhaltsbereichen, Dimensionen und Kriterien zu geben.

Die Methodenkarten befinden sich im Anhang. Sie können in unterschiedlichen Dateiformaten im Online-Unterstützungsportal zum Referenzrahmen Schulqualität NRW, Kriterium 4.7.1, Registerkarte Material, heruntergeladen werden. Der folgenden Grafik kann eine mögliche Verortung im Qualitätszyklus entnommen werden.

Abhängig von dem Entwicklungsvorhaben können neben den Mitgliedern der Schulleitung und des Lehrerkollegiums u. a. auch folgende Gruppen eingebunden werden: Schulträger, Schülerinnen und Schüler, Erziehungsberechtigte, weiteres pädagogisch tätiges und nicht unterrichtendes Personal.

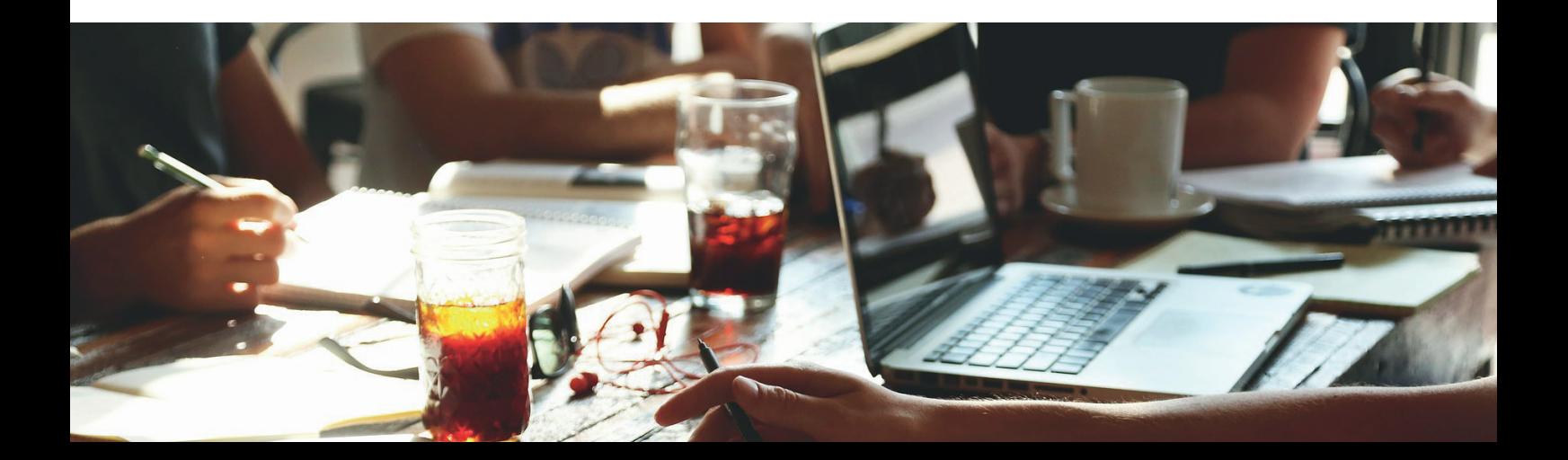

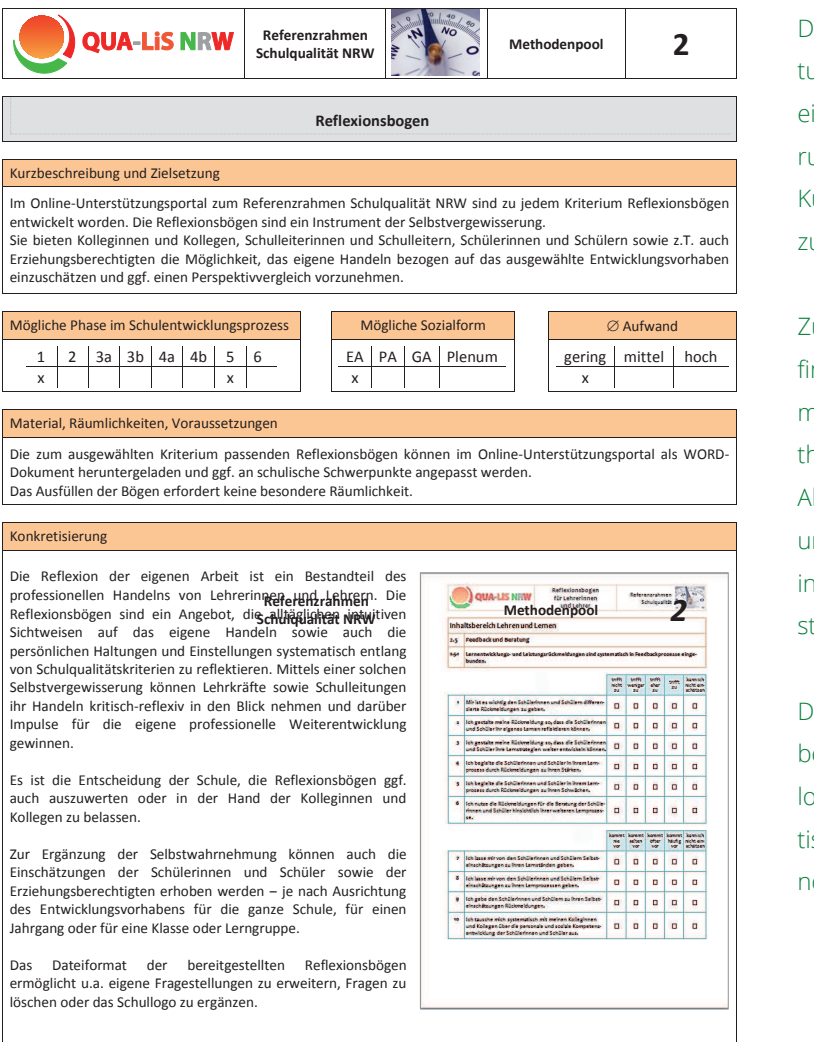

Abbildung 6a: Beispiel einer Methodenkarte, Vorderseite

 $\overline{a}$ 

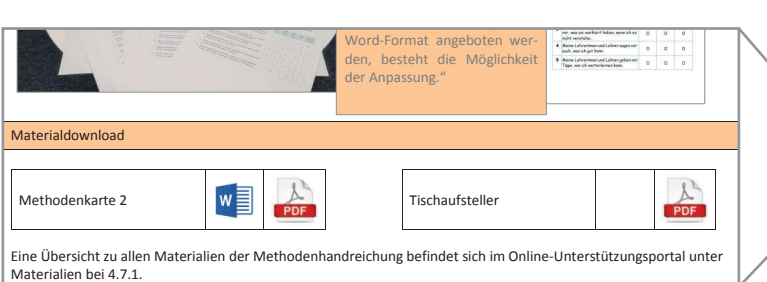

Die Methodenkarten sind strukturgleich aufgebaut. Neben einer fortlaufenden Nummerierung erscheint zu Beginn eine Kurzbeschreibung mit Zielsetzungen.

Zum schnellen Überblick befinden sich Informationen zur möglichen Verortung der Methode im Qualitätszyklus (vgl. Abbildung 8), zur Sozialform und dem geschätzten Aufwand in tabellarischer Zusammenstellung.

Der Methodenkarte kann das benötigte Material mit Downloadoption und eine konkretisierende Beschreibung entnommen werden.

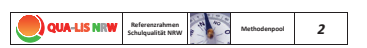

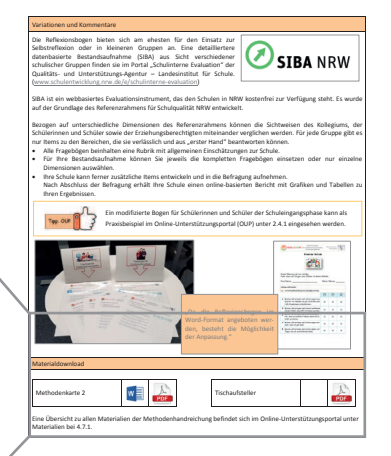

Abbildung 6b: Beispiel einer Methodenkarte, Rückseite

## b) Übersichtstabelle der Methodenkarten

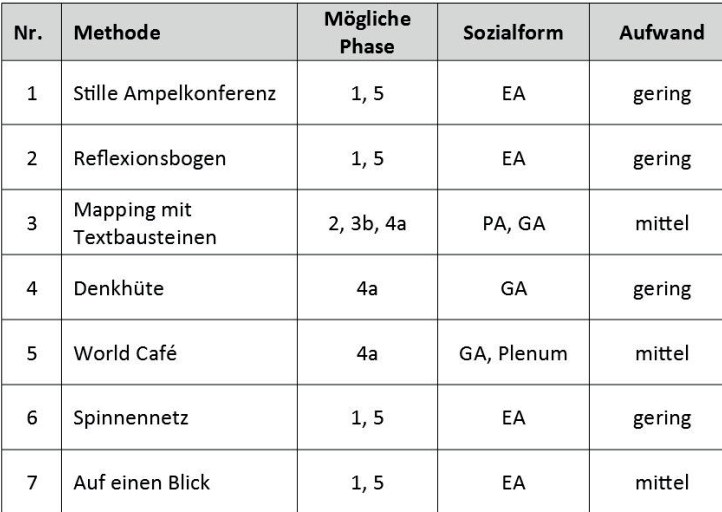

Abbildung 7: Übersicht zu den angebotenen **Methoder** 

Im Kapitel 6 wird exemplarisch ein mögliches Entwicklungsvorhaben auf Grundlage dieses Zyklus beschrieben.

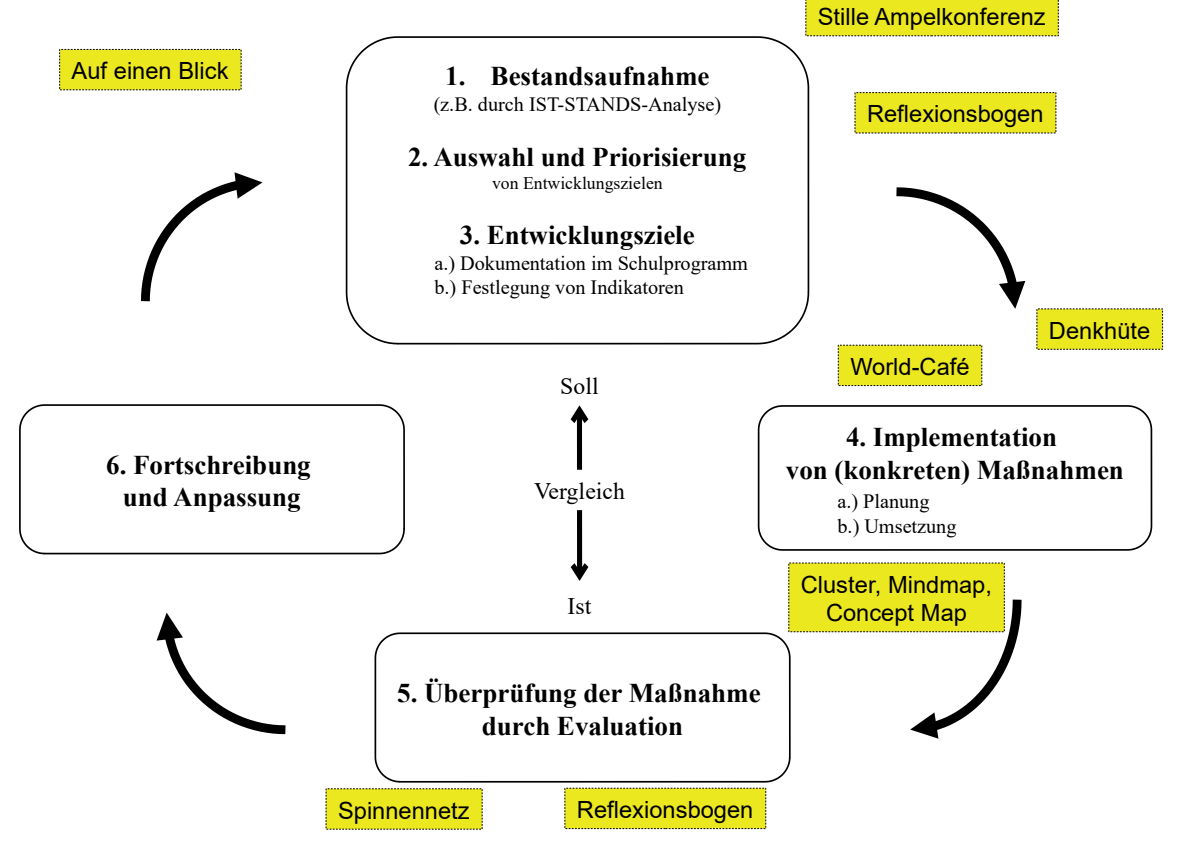

Abbildung 8: Typischer Qualitätszyklus (modifiziert nach Gärtner, 2016) und mögliche Verortung der Methoden

Interne Evaluation bietet auf unterschiedlichen schulischen Ebenen die Möglichkeit, das eigene Handeln zu überprüfen und es so auf einer gesicherten Datenbasis anzupassen und zu verbessern. Je nach Anlass und Ebene kann der Einsatz verschiedener Verfahren, Methoden und Instrumente angemessen und sinnvoll sein. Evaluationsprozesse können dabei Elemente wie Feedback, (Selbst)-Reflexionen, Bestandsaufnahmen und Diagnosen als Teile der professionellen Evaluationskultur einer Schule beinhalten.

Evaluation ist auf vielen Ebenen schulischen Handelns möglich und sinnvoll. Es können je nach Zielsetzung unterschiedliche Personen und Gruppen an einer Evaluation beteiligt werden:

- Schulleitungen und Lehrkräfte: individuelle Reflexion der Leitungs- bzw. Unterrichtspraxis
- Lehrkräfte: Rückmeldung zum Unterricht
- Fachschaften und Projektgruppen: Rückmeldung zur gemeinsamen Weiterentwicklung des Fachunterrichts
- Gesamte Schule: datenbasierte Bestandsaufnahme zur Planung weiterer Entwicklungsschritte und (Zwischen-)Bilanzierung von Zielen der Schulentwicklung sowie die Evaluation des Schulprogramms

Instrumente zur Evaluation der Unterrichtsentwicklung:

- Edkimo: Feedback per App
- SEfU: Schülerinnen und Schüler als Expertinnen und Experten für Unterricht
- EMU: Evidenzbasierte Methoden der Unterrichtsdiagnostik und -entwicklung

Instrumente zur Evaluation der Schulentwicklung:

- Selbstreflexionsbogen zu den Qualitätskriterien des Referenzrahmen Schulqualität NRW
- SIBA: Schulinterne Bestandsaufnahme

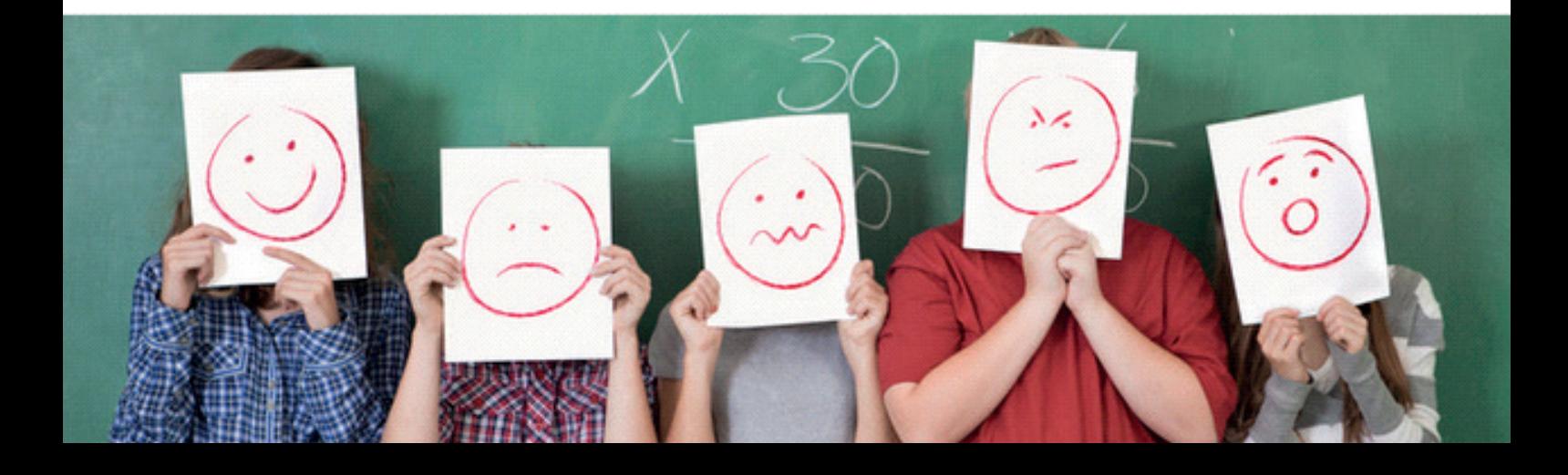

Im Portal "Schulinterne Evaluation" finden sich Angebote für unterschiedliche Evaluationsanlässe. Es beinhaltet verschiedene Instrumente für die schulinterne Evaluation, die den Lehrkräften und Schulen in Nordrhein-Westfalen kostenfrei zur Verfügung stehen. Diese reichen von einem Kurzfeedback zum Unterricht bis hin zu einer online-basierten schulweiten Bestandsaufnahme auf der Grundlage des Referenzrahmens Schulqualität NRW.

Externe Evaluation dient wie die interne Evaluation der Gewinnung einer gesicherten Datenbasis. Auch die externe Evaluation kann auf unterschiedliche schulische Ebenen fokussieren. Je nach Zielsetzung kann sie anhand verschiedener Verfahren, Methoden und Instrumente umgesetzt werden.

In NRW bietet die Qualitätsanalyse als externes Evaluationsverfahren systematische Rückmeldung zu unterschiedlichen schulischen Bereichen. Schulen erhalten anhand verpflichtender und ergänzender Analysekriterien des Qualitätstableaus NRW eine breite Datenbasis für die eigene Schul- und Unterrichtsentwicklung. Durch die Verwendung des Referenzrahmens Schulqualität NRW als Grundlage für dieses Qualitätstableau wird eine Passung hergestellt, die den Perspektivvergleich zwischen internem und externem Blickwinkel fördert.

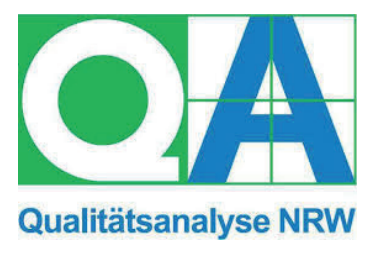

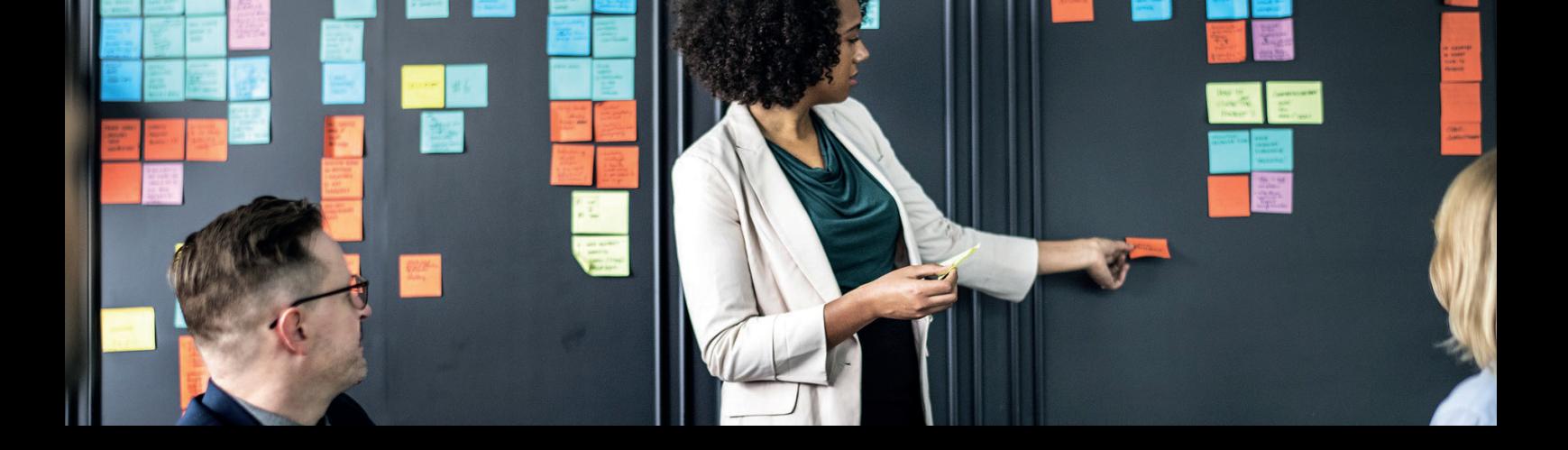

Auf der Grundlage eines typischen Qualitätszyklus (vgl. S. 4) und mit Hilfe der Hinweise dieser Handreichung soll im Folgenden verdeutlicht werden, wie ein schulisches Entwicklungsvorhaben exemplarisch durchlaufen werden kann. Dies stellt nur ein mögliches Beispiel dar. Die einzelnen Stationen des Zyklus können durch andere Methoden/ Inhalte gefüllt werden.

Selbstverständlich müssen Phasen vor dem Hintergrund der Gegebenheiten der eigenen Schule teilweise oder in Gänze modifiziert werden.

Weitere Möglichkeiten zur Einbindung des Referenzrahmens in schulische Entwicklungsprozesse können u. a. einigen Praxisbeispielen zur Dimension 4.7 im Online-Unterstützungsportal entnommen werden.

# Zyklus Beschreibung und methodische Umsetzung 1 Bestandsaufnahme

Um eine geeignete Datenbasis zu schaffen, entscheidet sich die XYZ-Schule für eine Bestandsaufnahme über eine IST-STAND-Analyse, bei der das gesamte Kollegium beteiligt wird. Auf der Basis des Referenzrahmentableaus kann eine anschauliche Art der Bestandsaufnahme, die einen schnellen Überblick auf schulische Entwicklungsstände aufzeigt, durchgeführt werden.

Die Methode 1 "Stille Ampelkonferenz" aktiviert alle Kolleginnen und Kollegen, dient der Bewusstmachung von Entwicklungsbedarfen und Stärken und ermöglicht die Festlegung gemeinsamer Entwicklungsziele (vgl. hierzu Zyklusphase 2, Priorisierung).

# 2 Priorisierung

Die Steuergruppe der XYZ-Schule nimmt auf der Grundlage der Ergebnisse der IST-STAND-Analyse, auch unter Hinzunahme der individuellen Kommentare, einen Priorisierungsvorschlag vor. Eine Beschränkung auf die "rot-bepunkteten" Kriterien ist möglich.

Hilfreich kann hierbei auch das Textbausteinmaterial der Kriterien (vgl. Methode 3) sein.

Alternativ hierzu kann sich das Kollegium aber auch in Form eines "World Cafés" (Methode 5) zu den "rot-bepunkteten" Kriterien aus Zyklusphase1 austauschen. Hierbei können Begründungen zur IST-STAND-Analyse deutlicher wahrgenommen werden.

Die thematischen Schwerpunkte kommen an unterschiedlichen Tischen zur Sprache und werden dort schriftlich festgehalten.

Nach der Auswertung der Gesprächsergebnisse kann eine Priorisierung der möglichen Entwicklungsziele vorgenommen werden.

## 3 Entwicklungsziele

a) Definition von Entwicklungszielen

Die Definition der Entwicklungsziele kann auf Grundlage der Formulierungen der Kriterien des Referenzrahmens Schulqualität NRW vorgenommen werden.

#### Zyklus Beschreibung und methodische Umsetzung

#### b) Indikatoren

Es sollten Indikatoren gefunden werden, die das Entwicklungsziel bei der später anstehenden Evaluation überprüfbar machen.

In die Mitte eines großen Blattes/Whiteboards wird ein Qualitätskriterium/eine Zielformulierung aufgeschrieben und darauf aufbauend eine Mindmap (vgl. Methode 3) mit möglichen Indikatoren erstellt.

Die aufschließenden Aussagen des Referenzrahmens Schulqualität NRW können hierbei hilfreich sein.

## 4 Implementation von Maßnahmen

a) Planung von konkreten Maßnahmen

Um zu dem gewählten Entwicklungsziel eine intensivere Bestandsaufnahme zu veranlassen, können die Reflexionsbögen (Methode 2) genutzt werden.

Sie bieten Kolleginnen und Kollegen, Schulleiterinnen und Schulleitern, Schülerinnen und Schülern sowie z. T. auch Erziehungsberechtigten die Möglichkeit, das eigene Handeln bezogen auf das ausgewählte Entwicklungsvorhaben einzuschätzen und ggf. ihre Perspektiven zu vergleichen. Dadurch lassen sich Maßnahmen bedarfsorientiert planen.

Durch Recherche im Online-Unterstützungsportal können zusätzlich zum jeweiligen Entwicklungsvorhaben Impulse durch vertiefende Literatur, Arbeitsmaterialien oder konkrete Praxisbeispiele anderer Schulen gefunden werden.

Am Ende der Planungsarbeiten kann mit Hilfe der Methode "Denkhüte" durch die Steuergruppe oder einem Teilkollegium ein gedanklicher Maßnahmendurchlauf aus unterschiedlichen Perspektiven vorgenommen werden, um mögliche Hindernisse im Vorfeld zu lokalisieren.

b) Durchführung der Maßnahme(n)

Um die geplante Maßnahme prozessbegleitend zu visualisieren, kann eine Mappingmethode (vgl. Methode 3) genutzt werden.

Mit dem Fokus auf das zentrale Entwicklungsziel setzen sich die Akteure bei der Planung mit relevanten Qualitätsaussagen auseinander. Pfeile (Bordmarker) verdeutlichen interdependierende Beziehungen. Ebenso können Zuständigkeiten namentlich in diesem flexiblen Schaubild verteilt werden.

## 5 Überprüfung der Maßnahme durch Evaluation

Die Überprüfung der Maßnahmen durch Evaluation dient der Klärung, ob die intendierten Ziele erreicht wurden.

Die gewählten Indikatoren aus Zyklusphase 2 können an die Ränder eines "Spinnennetzes" (Methode 4) angebracht werden.

## 6 Fortschreibung und Anpassung

Die Evaluation steuert den weiteren Prozess der Fortschreibung und Anpassung.

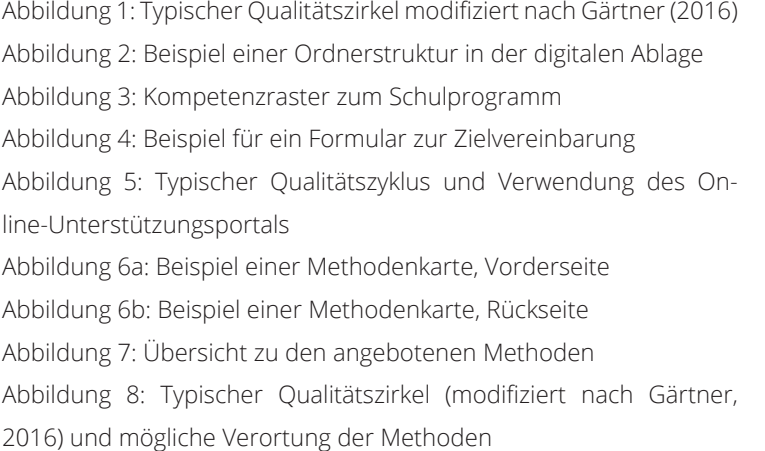

Gärtner, Holger (2016). Referenzrahmen für Schulqualität, interne und externe Evaluation und ein Modell evidenzbasierter Steuerung. In P. Dobbelstein, B. Groot-Wilken & S. Koltermann (Hrsg.) Referenzsysteme zur Unterstützung von Schulentwicklung (105-124). Münster: Waxmann.

Ministerium für Schule und Weiterbildung des Landes Nordrhein-Westfalen (2015). Referenzrahmen Schulqualität NRW. Düsseldorf.

www.schulentwicklung.nrw.de/e/schulinterne-evaluation/ www.schulentwicklung.nrw.de/online-unterstuetzungsportal

Wenn Sie Fragen oder Anregungen haben, dann kontaktieren Sie das Projektteam "Referenzrahmen Schulqualität NRW" in der QUA-LIS NRW gern per Mail unter referenzrahmen-nrw@qua-lis.nrw.de oder telefonisch unter 02921 – 683 9994. Wir freuen uns auf Ihre Rückmeldung.

Auf den folgenden Seiten befindet sich eine Auswahl an Methoden zur Einbindung des Referenzrahmens Schulqualität NRW in schulische Entwicklungsprozesse. Anhang

#### Abbildungsverzeichnis

S. 6 S. 7 S. 9 S. 11 S. 11 S. 12

S. 12

S. 4  $5.6$ 

# Quellen/Literatur Printquellen

Onlinequellen

Kontakt

Herausgegeben von der Qualitäts- und UnterstützungsAgentur – Landesinstitut für Schule des Landes Nordrhein-Westfalen (QUA-LiS NRW) Soest, Juli 2019 Eugen L. Egyptien (Direktor QUA-LiS NRW)

> Redaktion Dr. Saskia Koltermann, Annette Orban

> > Illustration/Fotos QUA-LiS NRW pixabay

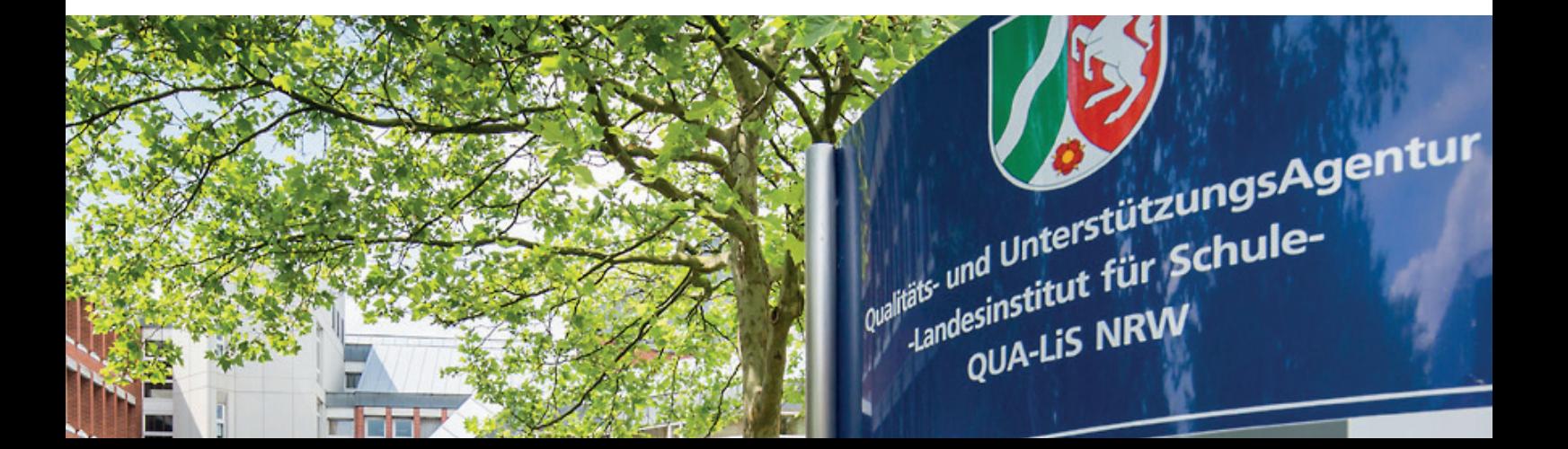

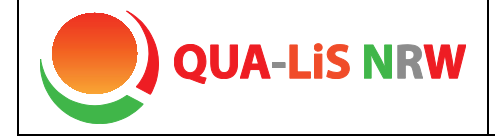

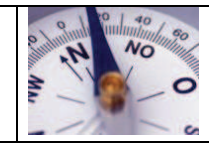

## **Stille Ampelkonferenz**

## Kurzbeschreibung und Zielsetzung

In Anlehnung an die Methoden "Stille Konferenz" und "Ampelabfrage" kann mit dieser zusammengesetzten Methode das gesamte Kollegium eine Stärken-Schwächen-Analyse durchführen. Hierbei muss nicht verbal kommuniziert werden; dennoch ist die Transparenz durch die Gestaltung gewährleistet. Auf der Basis des Referenzrahmentableaus leistet diese anschauliche Art der Bestandsaufnahme einen schnellen Überblick auf schulische Entwicklungsstände.

Diese Methode aktiviert alle Kolleginnen und Kollegen, dient der Bewusstmachung von Entwicklungsbedarfen und Stärken und ermöglicht die Festlegung gemeinsamer Entwicklungsziele.

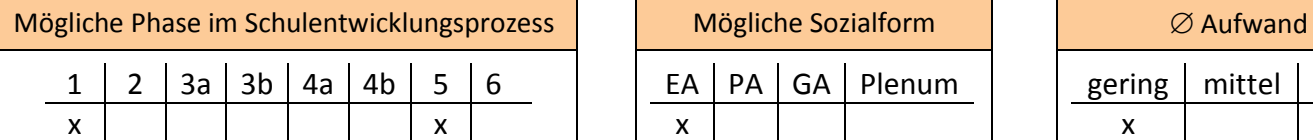

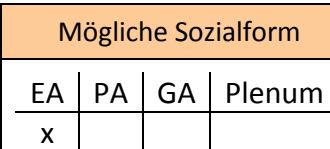

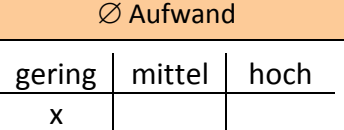

## Material, Räumlichkeiten, Voraussetzungen

Das Plakat sollte an einem für Lehrkräfte gut zugänglichen Ort angebracht werden. Der Raum sollte so bemessen sein, dass eine Kommentierung auf den beiliegenden DIN A3 Blättern leicht möglich ist. Eine Auseinandersetzung mit den Aussagen des Tableaus gilt als Voraussetzung.

## Konkretisierung

Das Tableau des Referenzrahmen Schulqualität NRW wird (im Lehrerzimmer) aufgestellt/-hängt.

Jedes Mitglied des Kollegiums erhält kleine Klebepunkte, je zwei in den Farben rot, gelb und grün.

Die Markierungen werden an die entsprechende Stelle des Tableaus (IB 2 bis IB 4) positioniert.

- Rot: großer Entwicklungsbedarf
- Gelb: Basis vorhanden, ausbaufähig
- Grün: Stärke

Kommentare sollten auf dem entsprechenden Beiblatt unter Angabe der "Klebepunkt-Nummer" und ggf. des "Kriterium-Indexes" (z. B. 2.2.3) ergänzt werden.

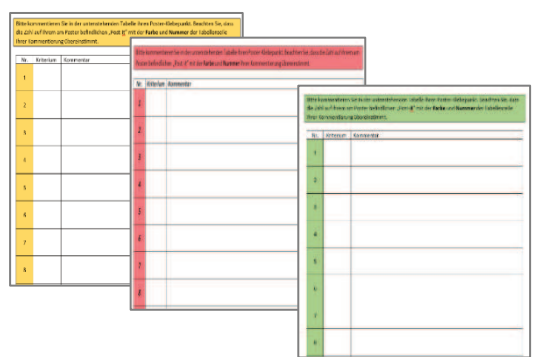

Die weitere Auswertung kann von einer Teilgruppe des Kollegiums (z. B. Steuergruppe) vorgenommen werden.

Es bieten sich Folgemethoden an, wie beispielsweise …

- eine Aufarbeitung der roten und/oder gelben Beiträge in Form eines "World Cafés" (Nr. 5) oder
- die Definition von Entwicklungszielen, den zugehörigen Indikatoren mit Hilfe der Mapping-Methoden (Nr. 3) auf Grundlage der aufschließenden Aussagen des Referenzrahmens Schulqualität NRW.

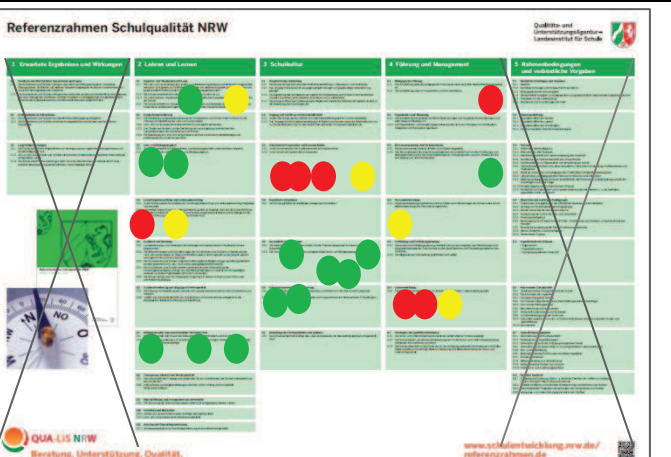

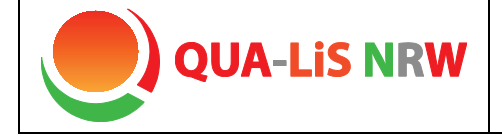

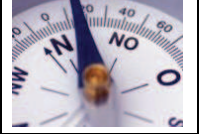

#### **Alternativer Umgang mit den Klebepunkten:**

Wenn nicht alle Klebepunkte auf dem Tableau zwingend zugeordnet werden können, bietet es sich an, den freien Platz auf dem Plakat zu nutzen. Auch hieraus lassen sich Rückschlüsse ableiten.

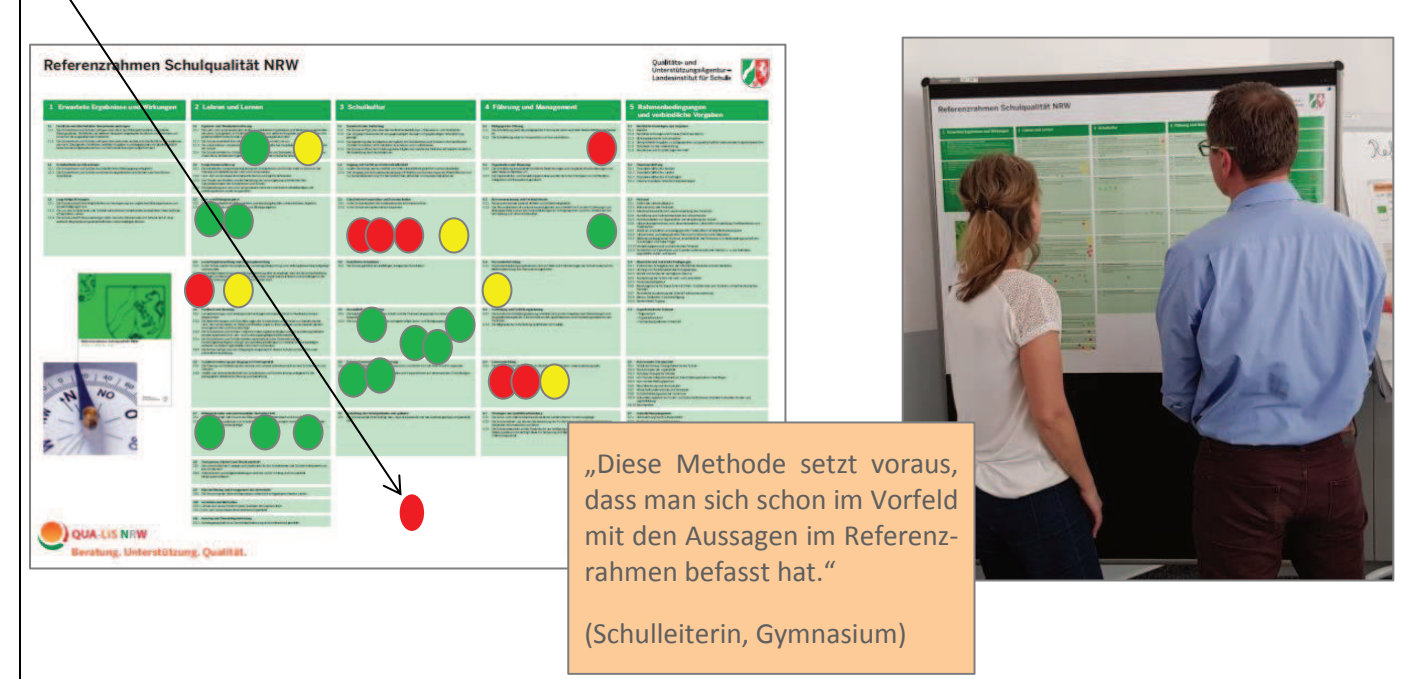

Die Rahmenbedingungen (Anzahl der Punkte pro Teilnehmenden und pro Farbe, Bepunktungszeitraum, Nutzung der Kommentierungsfunktion, …) müssen individuell auf die Zielgruppe und das Anliegen angepasst werden.

So besteht z. B. auch die Möglichkeit, von kleinen Kollegien oder in Gruppenarbeit alle Kriterien mit "grün", "gelb" oder "rot" bepunkten zu lassen. Somit wird jeder Bereich in der Bestandsaufnahme erfasst.

#### Materialdownload

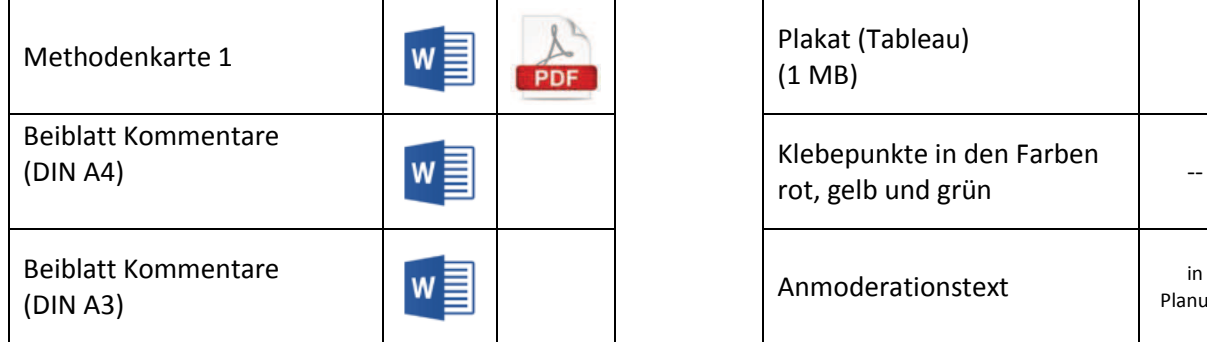

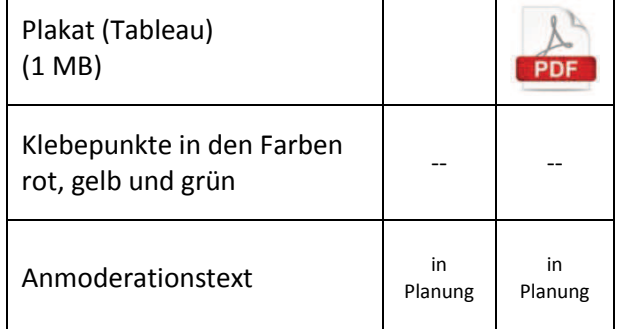

Eine Übersicht zu allen Materialien der Methodenhandreichung befindet sich im Online-Unterstützungsportal unter Materialien bei 4.7.1. <https://www.schulentwicklung.nrw.de/online-unterstuetzungsportal/index.php>

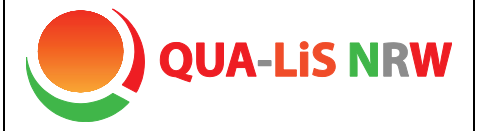

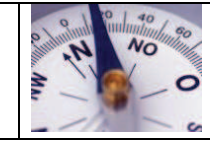

#### **Reflexionsbogen**

#### Kurzbeschreibung und Zielsetzung

Im Online-Unterstützungsportal zum Referenzrahmen Schulqualität NRW sind zu jedem Kriterium Reflexionsbögen entwickelt worden. Die Reflexionsbögen sind ein Instrument der Selbstvergewisserung.

Sie bieten Kolleginnen und Kollegen, Schulleiterinnen und Schulleitern, Schülerinnen und Schülern sowie z. T. auch Erziehungsberechtigten die Möglichkeit, das eigene Handeln bezogen auf das ausgewählte Entwicklungsvorhaben einzuschätzen und ggf. einen Perspektivvergleich vorzunehmen.

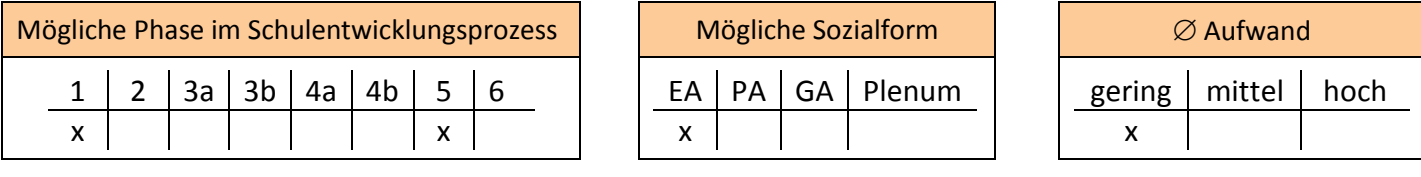

#### Material, Räumlichkeiten, Voraussetzungen

Die zum ausgewählten Kriterium passenden Reflexionsbögen können im Online-Unterstützungsportal als WORD-Dokument heruntergeladen und ggf. an schulische Schwerpunkte angepasst werden. Das Ausfüllen der Bögen erfordert keine besondere Räumlichkeit.

#### Konkretisierung

Die Reflexion der eigenen Arbeit ist ein Bestandteil des professionellen Handelns von Lehrerinnen und Lehrern. Die Reflexionsbögen sind ein Angebot, die alltäglichen intuitiven Sichtweisen auf das eigene Handeln sowie auch die persönlichen Haltungen und Einstellungen systematisch entlang von Schulqualitätskriterien zu reflektieren. Mittels einer solchen Selbstvergewisserung können Lehrkräfte sowie Schulleitungen ihr Handeln kritisch-reflexiv in den Blick nehmen und darüber Impulse für die eigene professionelle Weiterentwicklung gewinnen.

Zur Ergänzung der Selbstwahrnehmung können auch die Einschätzungen der Schülerinnen und Schüler sowie der Erziehungsberechtigten erhoben werden je nach Ausrichtung des Entwicklungsvorhabens für die ganze Schule, für einen Jahrgang oder für eine Klasse oder Lerngruppe.

Das Dateiformat der bereitgestellten Reflexionsbögen ermöglicht u. a., eigene Fragestellungen zu erweitern, Fragen zu löschen oder das Schullogo zu ergänzen.

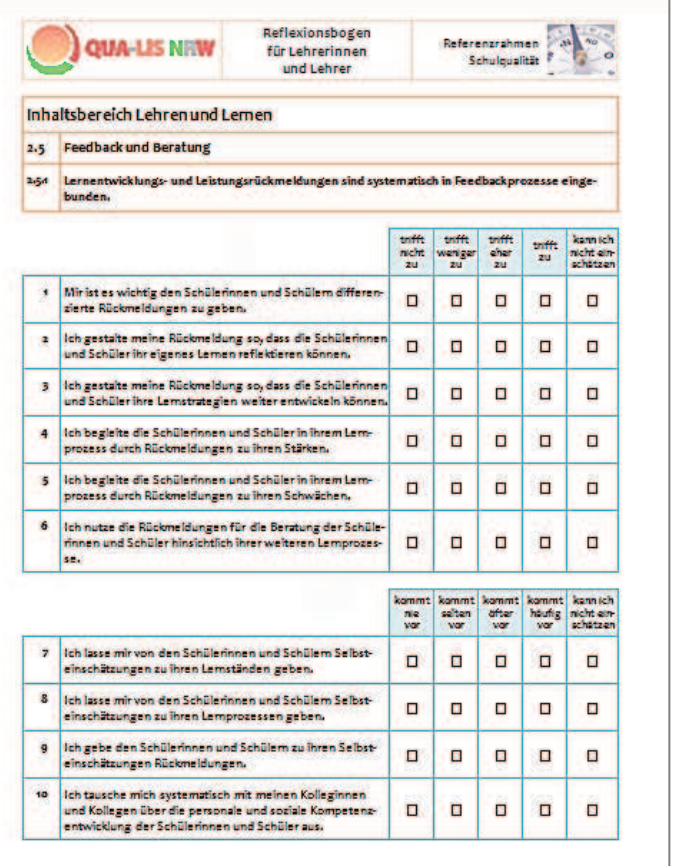

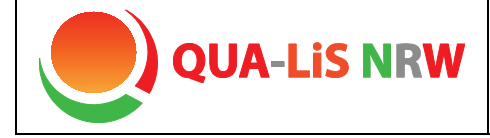

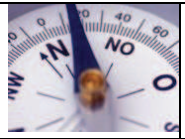

**STBA NRW** 

SIBA ist ein webbasiertes Evaluationsinstrument, das den Schulen in NRW kostenfrei zur Verfügung steht. Es wurde auf der Grundlage des Referenzrahmens Schulqualität NRW entwickelt.

Bezogen auf unterschiedliche Dimensionen des Referenzrahmens können die Sichtweisen des Kollegiums, der Schülerinnen und Schüler sowie der Erziehungsberechtigten miteinander verglichen werden. Für jede Gruppe gibt es nur Items zu den Bereichen, die sie verlässlich und aus "erster Hand" beantworten können.

Alle Fragebögen beinhalten eine Rubrik mit allgemeinen Einschätzungen zur Schule.

Die Reflexionsbögen bieten sich am ehesten für den Einsatz zur Selbstreflexion oder in kleineren Gruppen an. Eine detailliertere datenbasierte Bestandsaufnahme (SIBA) aus Sicht verschiedener schulischer Gruppen finden sie im Portal "Schulinterne Evaluation" der Qualitäts- und Unterstützungs-Agentur – Landesinstitut für Schule.

[\(www.schulentwicklung.nrw.de/e/schulinterne-evaluation\)](http://www.schulentwicklung.nrw.de/e/schulinterne-evaluation)

- Für Ihre Bestandsaufnahme können Sie jeweils die kompletten Fragebögen einsetzen oder nur einzelne Dimensionen auswählen.
- Ihre Schule kann ferner zusätzliche Items entwickeln und in die Befragung aufnehmen. Nach Abschluss der Befragung erhält Ihre Schule einen online-basierten Bericht mit Grafiken und Tabellen zu den Ergebnissen.

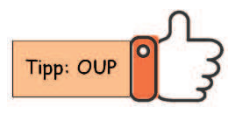

Ein modifizierter Bogen für Schülerinnen und Schüler der Schuleingangsphase kann als Praxisbeispiel im Online-Unterstützungsportal (OUP) unter 2.4.1 eingesehen werden.

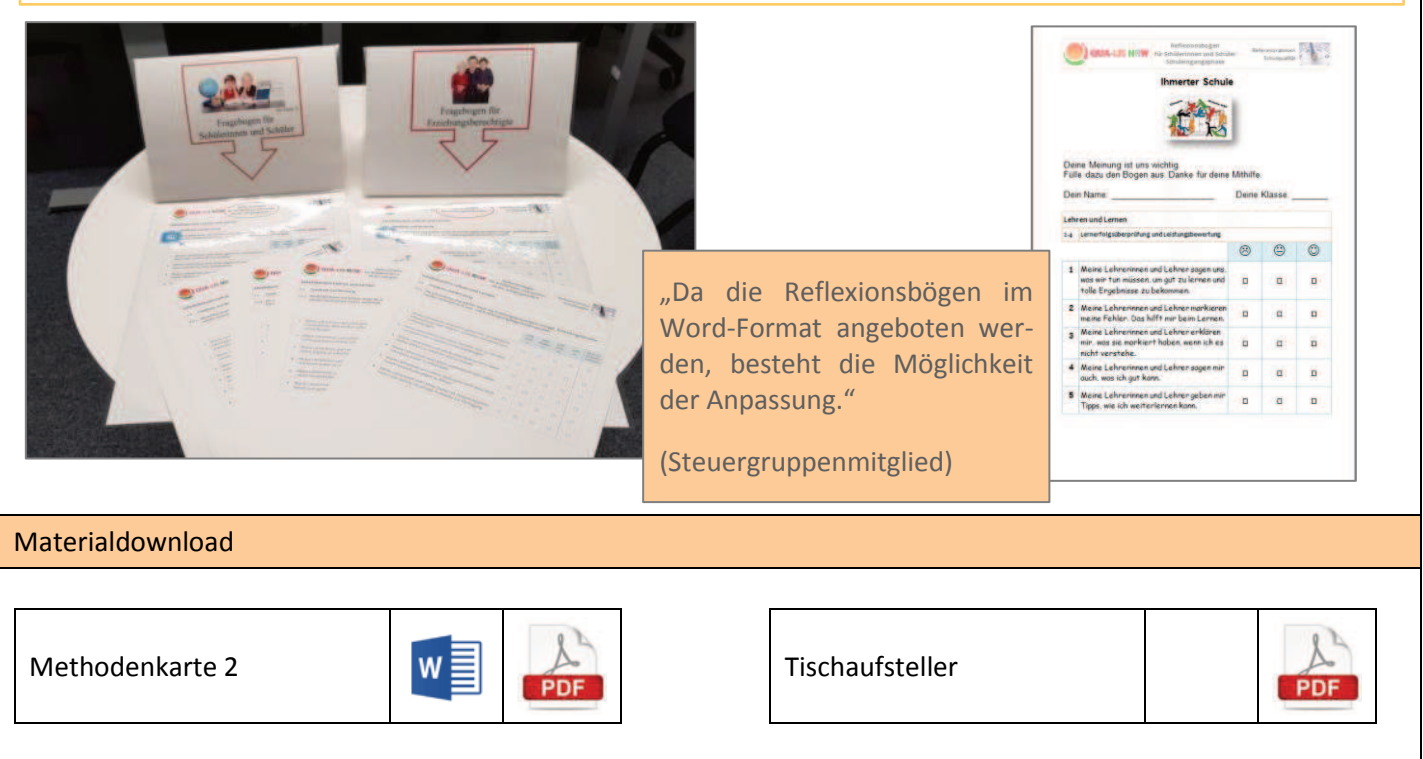

Eine Übersicht zu allen Materialien der Methodenhandreichung befindet sich im Online-Unterstützungsportal unter Materialien bei 4.7.1. <https://www.schulentwicklung.nrw.de/online-unterstuetzungsportal/index.php>

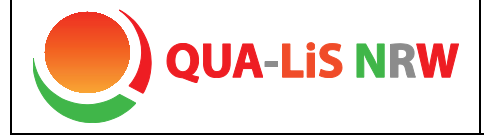

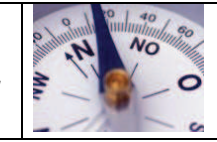

## **Mapping mit Textbausteinen**

#### Kurzbeschreibung und Zielsetzung

Cluster, Mind- sowie Concept Maps sind Strukturierungs- und Visualisierungstechniken, die sprachliches und bildhaftes Denken zusammenbringen.

Diese Methoden ermöglichen es, dass Mitglieder des Kollegiums miteinander in Diskussion treten, sich über Schulqualität austauschen, Zusammenhänge herstellen, fachliche Perspektiven aushandeln und bei ihren Diskussionen zu einem tieferen Verständnis gelangen.

Diese "Mappingmethoden" eignen sich als Strukturierungshilfe bei themenzentrierten Schwerpunkten.

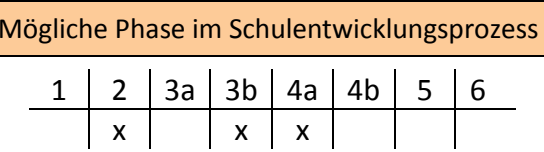

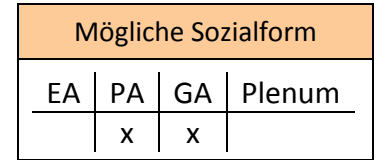

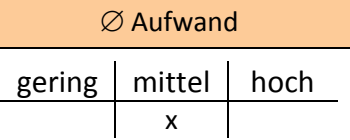

## Material, Räumlichkeiten, Voraussetzungen

Für diese Visualisierungstechnik eignen sich insbesondere Stellwände, Magnettafeln oder Flipcharts, an denen mit laminierten Textbausteinen und/oder Filzschreiber gearbeitet wird.

## Konkretisierung

**Möglichkeit 1:** In die Mitte eines großen Blattes wird beispielsweise ein Qualitätskriterium oder eine Zielformulierung geschrieben. Von diesem Zentrum ausgehend bilden die Gruppenmitglieder (Ketten von) Assoziationen, Maßnahmen oder Indikatoren.

Die aufschließenden Aussagen des Referenzrahmens Schulqualität NRW können hierbei hilfreich sein.

**Möglichkeit 2:** Bei der Leitbildarbeit oder im Sinne einer Priorisierung von Zielen bietet es sich an, die Dimensionen des Referenzrahmens Schulqualität NRW bzw. die Zielformulierungen als Textbausteine in einem systemischen Zusammenhang darzustellen. Werden die laminierten Bausteine mit einem Magnetstreifen versehen, so kann damit an entsprechenden Tafeln gearbeitet werden. Zusätzlich können Beziehungen mit Pfeilen (Bordmarker) verdeutlicht werden.

Es findet ein Abgleich des gemeinsamen Qualitätsstandards mit dem Tableau des Referenzrahmen Schulqualität NRW statt. Auf diese Weise können auch Zuständigkeiten und Ansprechpersonen für Teilprozesse festgehalten werden.

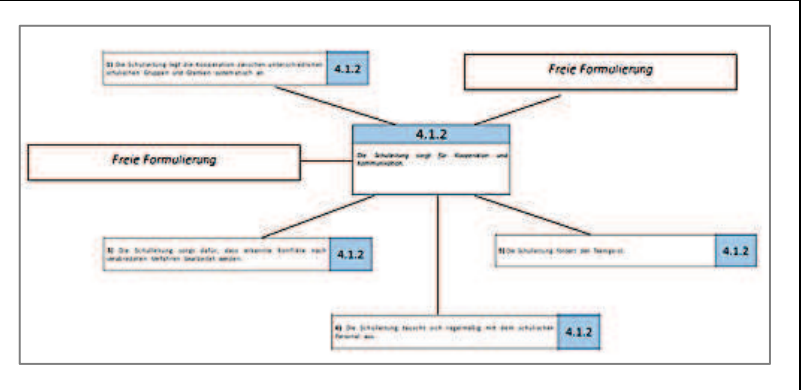

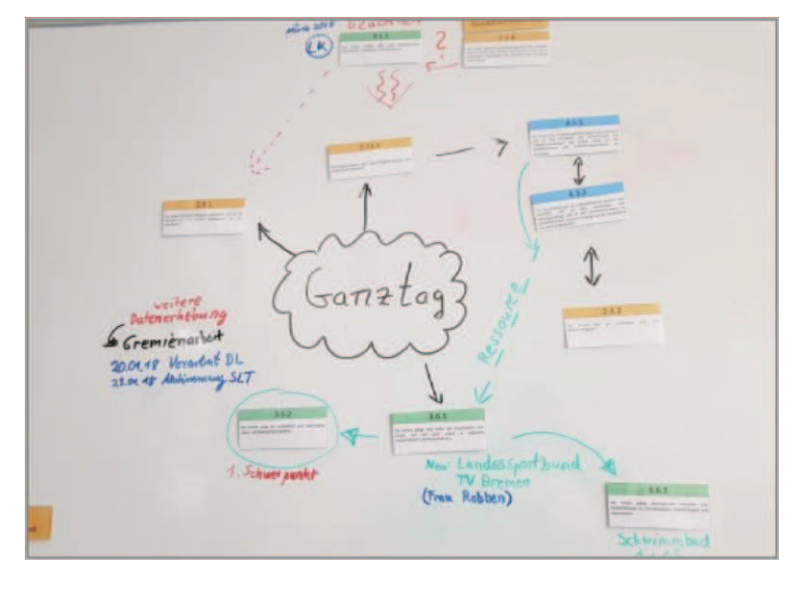

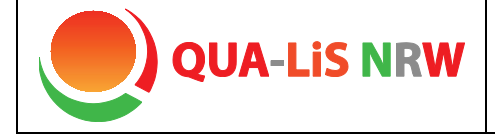

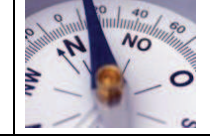

#### **Alternative: Schaubild**

Man kann zu den Dimensionen des Referenzrahmens individuelle Schaubilder erstellen, die die innerschulische Verzahnung der Themenfelder abbildet.

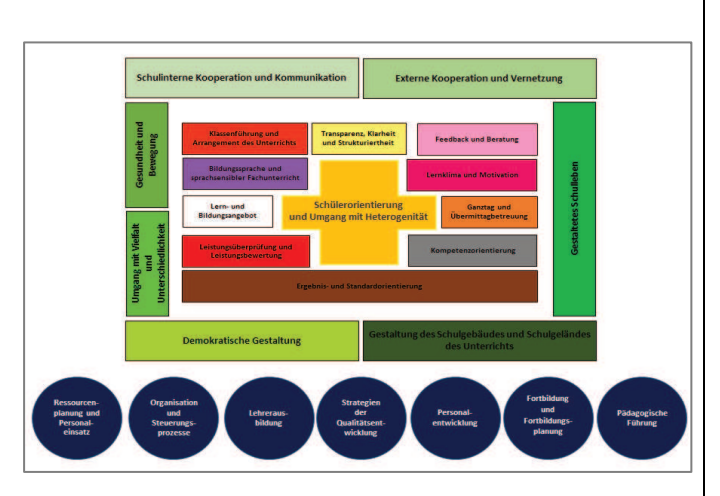

#### **Alternative: Pyramidenbau/Schneeball-Methode**

- 1. Es werden Moderationskarten bereit gelegt, die mit den aufschließenden Aussagen bzw. Kriterien beschriftet sind. Jede Aussage bzw. jedes Kriterium ist mehrfach vorhanden, sodass mehrere Personen die gleiche Aussage bzw. das gleiche Kriterium aussuchen können.
- 2. Jede Person wählt sechs für sie wichtige schulische Entwicklungsziele aus und sucht sich einen Platz.
- 3. Jede legt eine Pyramide mit seinen Karten, wobei die wichtigste Aussage oben liegt. Die von der Wichtigkeit nachfolgenden Karten liegen auf der zweiten Ebene und die "unwichtigsten" auf der dritten Ebene.
- 4. Die unterste Kartenebene wird weggelegt. Jeder sucht sich eine weitere Person. Zusammen haben sie wieder sechs Karten, mit denen erneut eine Pyramide gelegt wird. Die untere Reihe wird abermals aussortiert.
- 5. Als nächstes wird eine Vierergruppe gebildet und die Prozedur wiederholt sich.
- 6. Beim letzten Durchgang werden so sechs wichtige Ziele, die in einem partizipativen Prozess gefunden wurden, für die Schulentwicklung priorisiert.
- 7. Beim letzten Durchgang werden so sechs wichtige Ziele, die das Gesamtkollegium, eine Fachgruppe, die Steuergruppe, … durch Diskussion gefunden und für die Schulentwicklung priorisiert.

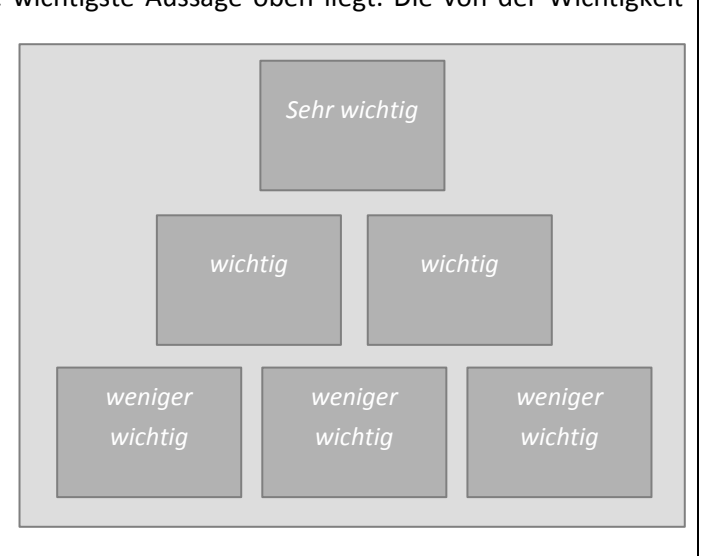

## Materialdownload

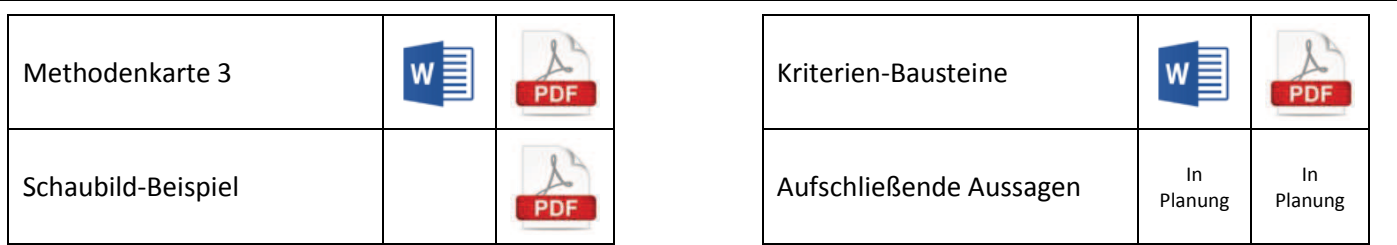

Eine Übersicht zu allen Materialien der Methodenhandreichung befindet sich im Online-Unterstützungsportal unter Materialien bei 4.7.1. <https://www.schulentwicklung.nrw.de/online-unterstuetzungsportal/index.php>

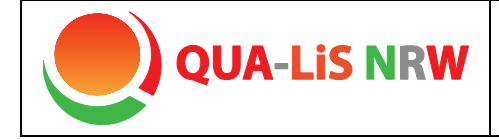

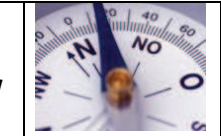

## **Denkhüte**

## Kurzbeschreibung und Zielsetzung

Die Methode der "Denkhüte" ist ein Werkzeug für Gruppendiskussionen. Im Mittelpunkt könnte eine bereits aufgestellte Zielformulierung oder die Maßnahmenplanung eines Schulentwicklungsvorhabens stehen. Die Mitglieder einer Gruppe werden dazu aufgefordert, bezüglich des Vorhabens unterschiedliche Denkmodi einzunehmen. Dadurch wird ein Wechsel der Perspektiven angestrebt und die Vielfalt möglicher Standpunkte und Sichtweisen wird deutlich. Emotionen lassen sich von Fachlichkeit trennen. Auf diese Weise kann eine Maßnahmenplanung gegründet werden.

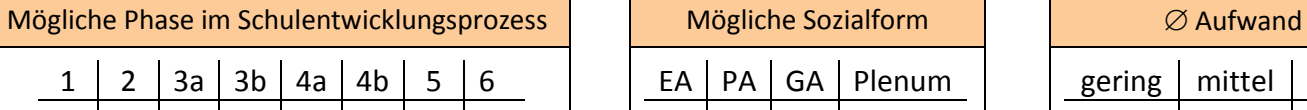

 $\mathsf{X}$ 

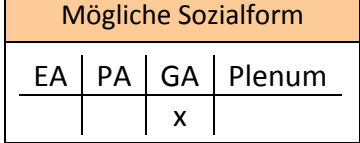

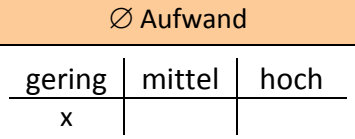

## Material, Räumlichkeiten, Voraussetzungen

Durch das (imaginäre) Aufsetzen eines farbigen Huts kann die Materialbereitstellung entfallen. Zur besseren Kommunikation bietet sich eine Positionierung der Teilnehmerinnen und Teilnehmer im Kreis an.

#### Konkretisierung

Die Diskussionsmitglieder nehmen eine der "Hutfarbe" entsprechende Gesprächsposition ein. Sie führen zu der gewählten Dimension / zu dem gewählten Kriterium eine erste Erörterungsrunde. Die imaginären Hüte können nach zehn Minuten getauscht werden.

Die anderen Teilnehmerinnen und Teilnehmer können in einem Außenkreis sitzen. Sie beobachten und machen sich gegebenenfalls Notizen.

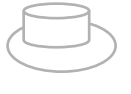

Weiß: Konzentration auf Tatsachen, argumentiert in Sachzwängen, die Gesetzeslage wird deutlich

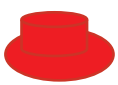

Rot: zeigt Gefühle, Emotionen und Meinungen, ist von Ahnungen (positiv, negativ) erfüllt

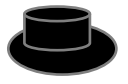

Schwarz: kritisches Denken, sieht schwarz, zeigt Schwierigkeiten auf, negatives Urteil

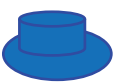

Blau: Überblick über den Prozess, kühler Abstand, Interne Gesprächsleitung

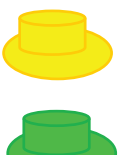

Gelb: ist von Helligkeit, Optimismus, Zukunftsfreude bestimmt, "Best Case-Szenario"

Grün: neue Ideen, Kreativität

Vor der Durchführung von Maßnahmen können durch die Multiperspektivität bei der Planung möglichst viele Standpunkte berücksichtigt werden. Empathie und Ambiguitätstoleranz werden hierdurch gefördert.

Diese Methode eignet sich ebenso gut zur Meinungsbildung, auch im Rahmen der Bestandsaufnahme, um Haltungen und Annahmen in der Schulgemeinde zu ermitteln.

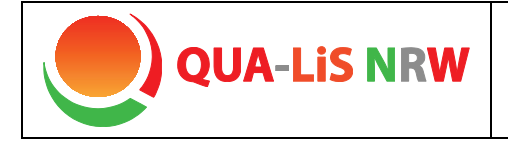

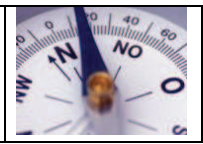

Die im Materialdownload bereitgestellten Tischaufsteller können dazu genutzt werden, die Zuteilung der entsprechenden Hutfarbe und damit die einzunehmende Position transparent zu machen.

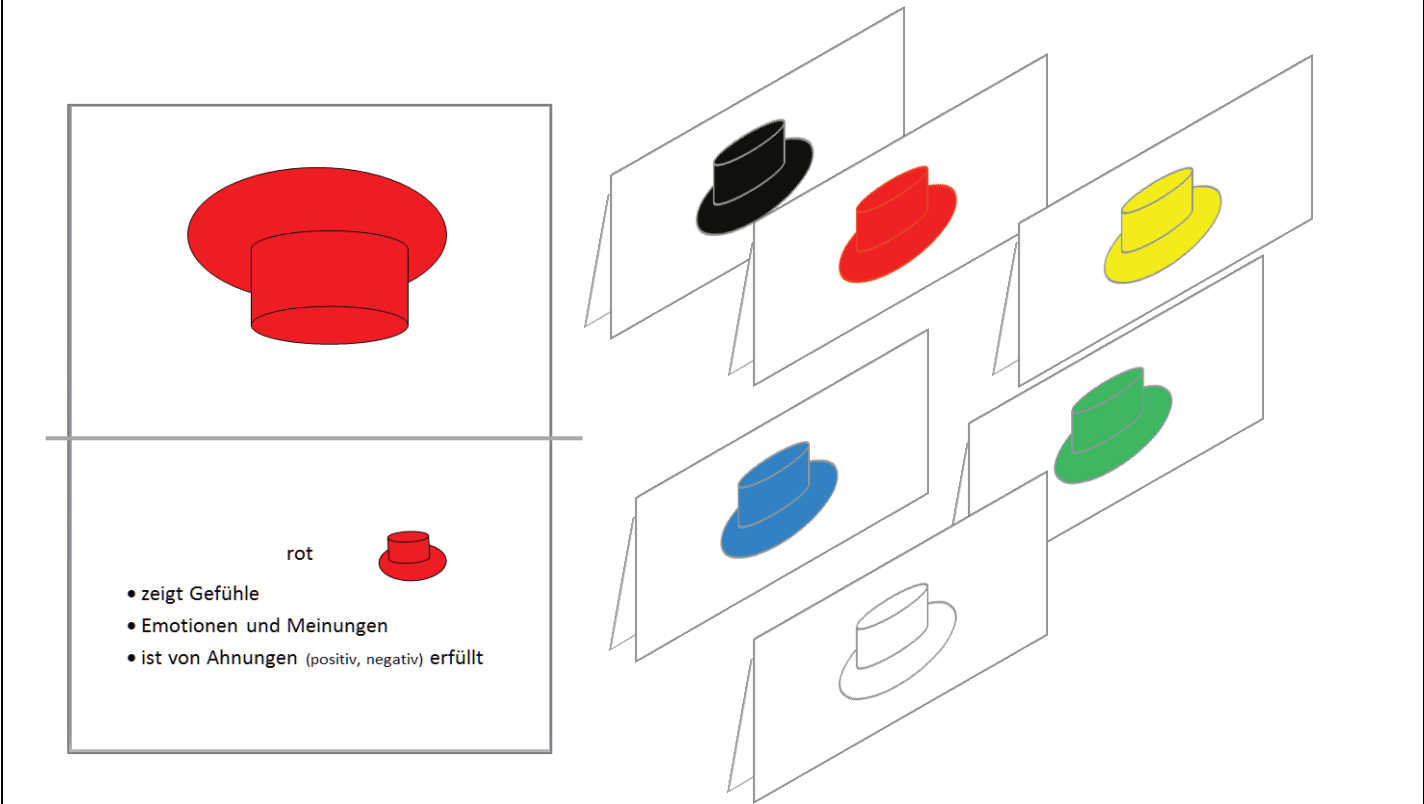

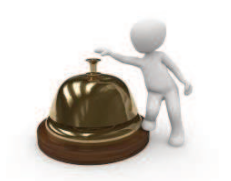

#### **Hinweis:**

Die Hutfarben dienen nur der Erklärung der Rollen. Es sei noch einmal explizit darauf hingewiesen, dass weder Hüte gebastelt noch aufgesetzt werden müssen.

#### Materialdownload

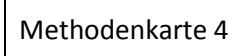

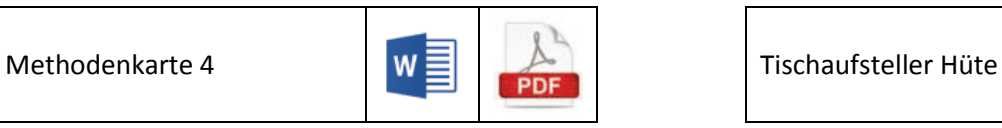

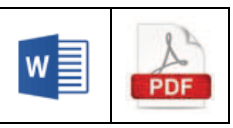

Eine Übersicht zu allen Materialien der Methodenhandreichung befindet sich im Online-Unterstützungsportal unter Materialien bei 4.7.1. <https://www.schulentwicklung.nrw.de/online-unterstuetzungsportal/index.php>

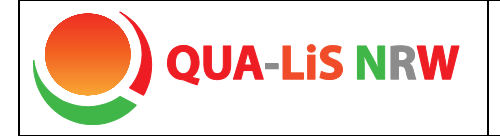

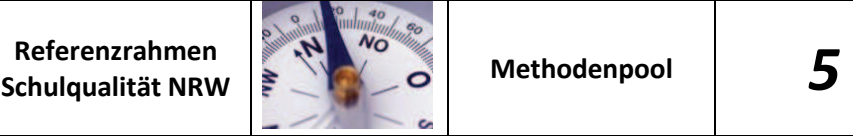

#### **World Café**

#### Kurzbeschreibung und Zielsetzung

Mit Hilfe dieser Methode wird versucht, das Kollegium zu Dimensionen oder Kriterien des Referenzrahmens Schulqualität NRW, die für den aktuellen Schulentwicklungsprozess relevant sind, in ein konstruktives Gespräch miteinander zu bringen.

Es sollen möglichst alle Beteiligten zu Wort kommen. Dadurch lassen sich gemeinsame Ziele und Strategien finden. Die Selbstentwicklung und Selbstorganisation des Kollegiums wird gefördert. Durch die Gruppenarbeit können Synergieeffekte genutzt werden.

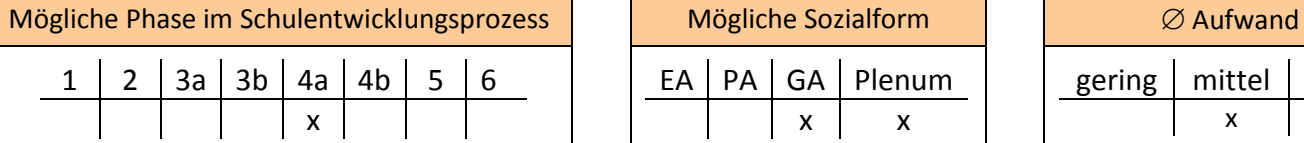

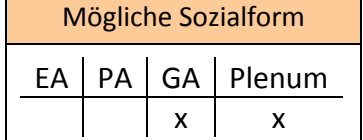

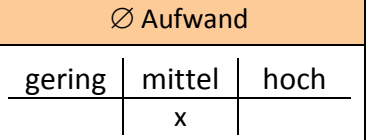

#### Material, Räumlichkeiten, Voraussetzungen

Es müssen mehrere Gruppentische mit Sitzplätzen gestellt werden. Der Materialbedarf umfasst beispielsweise Flipchartpapier als "Tischdecke", Stifte, evt. Tischaufsteller mit Fragestellungen.

#### Konkretisierung

Bei dieser Methode gibt es mehrere thematische Schwerpunkte, die an unterschiedlichen Tischen zur Sprache kommen.

Als Tischunterlage dient eine vollflächige beschreibbare Unterlage (z. B. Flipchartpapier).

Die zur Diskussion gestellten, präzise formulierten Fragestellungen werden auf den Tischen gut sichtbar – eventuell in Form einer Faltbroschüre – bereitgestellt.

Die Teilnehmerinnen und Teilnehmer beantworten die Fragestellungen, indem sie die Tischvorlage beschreiben. Anschließend nehmen alle Personen kurz Stellung zu ihren Aussagen. Zur Moderation gibt es "eine Gastgeberin" bzw. "einen Gastgeber" an jedem Tisch.

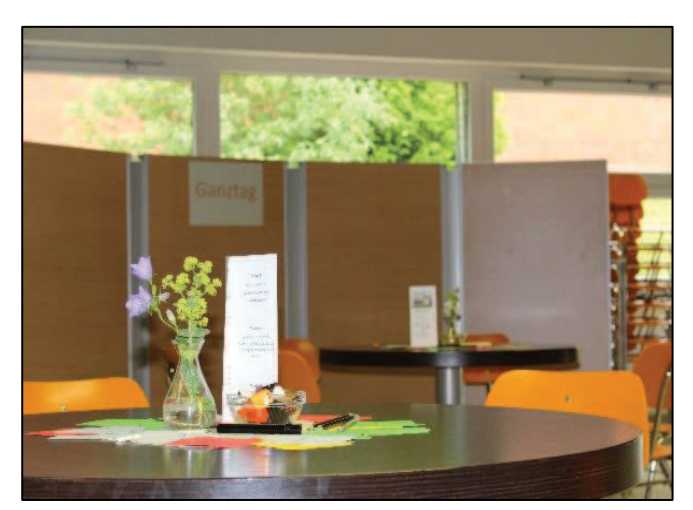

Nach Ablauf der festgelegten Diskussionszeit wechseln die Gruppenmitglieder zu einem anderen Tisch. Der/Die Gastgeber/in verbleibt am Tisch und begrüßt die "neuen" Gäste.

Alle Gruppen kommen am Ende im Plenum zusammen. Die Gastgeberinnen und Gastgeber fassen die jeweiligen Ergebnisse auch mit Hilfe der erstellten Tischvorlagen zusammen.

Die Bereitschaft zur Partizipation an schulischen Entwicklungsprozessen kann hierdurch gesteigert werden, da ein Austausch in Kleingruppen erfolgt.

Die Moderatorin/der Moderator an den Gasttischen nimmt hier eine wichtige Rolle ein, sollte sich der Verantwortung bewusst sein und keine eigenen Schwerpunktsetzungen vornehmen.

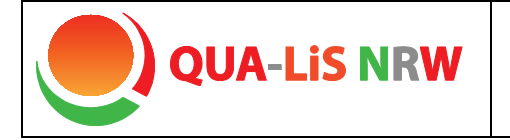

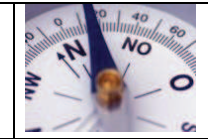

Die Tischvorlage in Form einer Menükarte kann individuell angepasst werden. Das Schullogo, das Datum, der Schulname und der Titel der Veranstaltung können verändert werden.

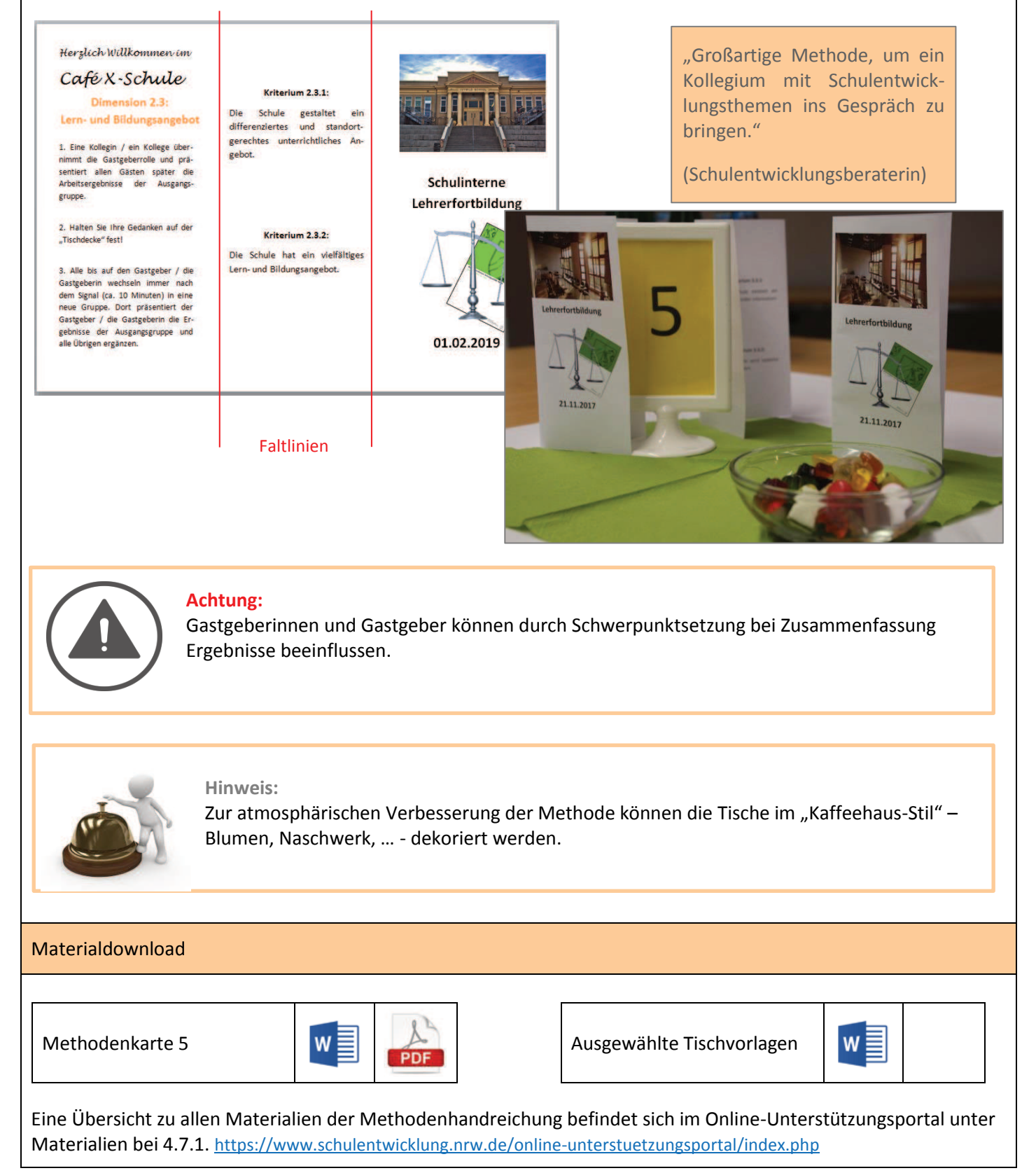

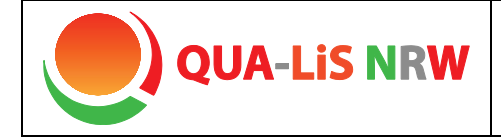

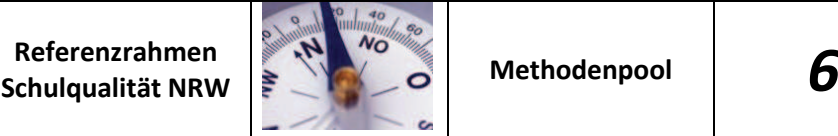

#### **Spinnennetz**

## Kurzbeschreibung und Zielsetzung

Mit Hilfe der Methode "Spinnennetz" können qualitative Aussagen optisch markiert werden, um so die Gesamtschau der Angaben zu analysieren. Mit einer vorgeschalteten Einzelarbeitsphase kann die Konklusion der Ergebnisse im Rahmen eines Gruppenarbeitsprozesses zur fachlich-vertieften Auseinandersetzung führen. Hierdurch können mögliche Entwicklungsvorhaben einen höheren Konkretisierungsgrad erreichen.

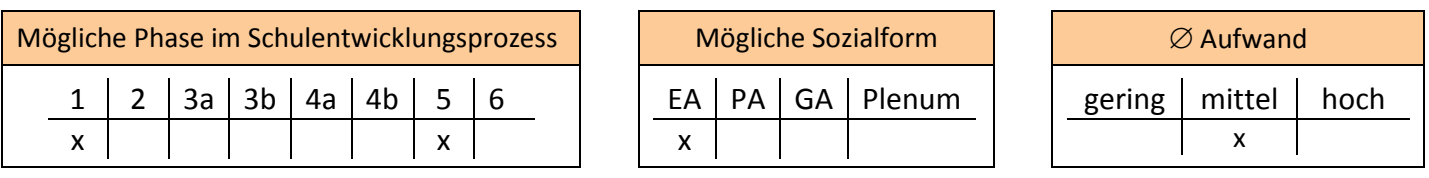

#### Material, Räumlichkeiten, Voraussetzungen

Diese Methode setzt keine räumlichen Bedingungen voraus. Die Vorlagen/Ausdrucke können im Kollegium verteilt oder im Plenum (z. B. Konferenz) ausgefüllt werden.

Konkretisierung

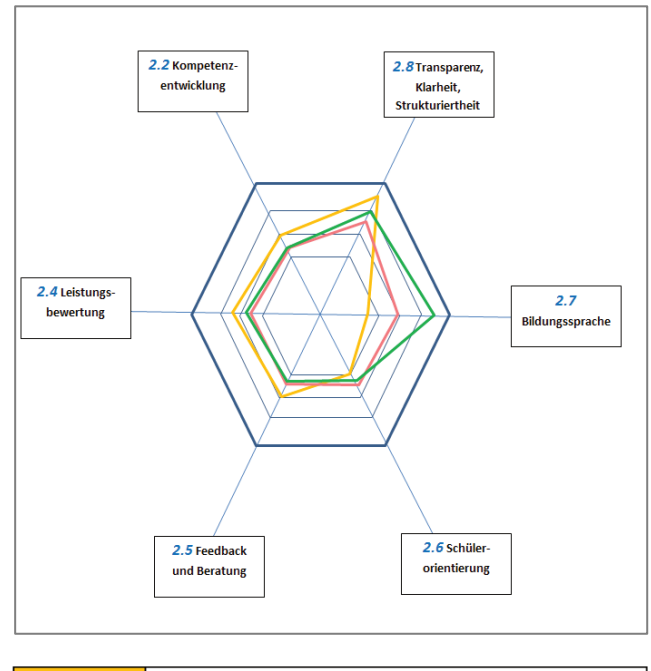

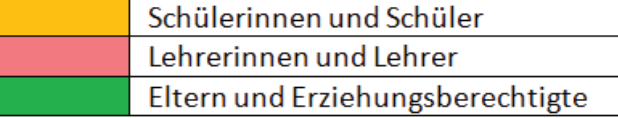

Einzelarbeitsphase: Die qualitativen Aussagen des äußeren Rands des Spinnennetzes werden mit einem Stift entlang der radialen Linien gemarkert. Je näher die Bepunktung an den äußeren Rand rückt, desto höher ist die Güte des Items an der Schule.

Dimensionen oder Kriterien des Referenzrahmens Schulqualität NRW können an die Ränder des Spinnennetzes angebracht werden. Die aufschließenden Aussagen könnten hierbei nützlich sein.

Innerhalb der Befragung bepunkten die Kolleginnen und Kollegen die Wichtigkeit der Dimensionen aus ihrer individuellen Wahrnehmung. Somit kann es immer mehrere Dimensionen geben, zu denen die Schule noch Entwicklungsbedarfe eruiert.

Mit der Bepunktung der Wichtigkeit finden die Bedingungen der Einzelschule Berücksichtigung und die Kolleginnen und Kollegen haben die Möglichkeit, virulente Themen der Schulund Unterrichtsentwicklung zu identifizieren und Hinweise für eine Reihenfolge der Entwicklungsvorhaben zu geben.

Gruppenarbeitsphase: Nach der Selbstvergewisserung können die Einzelergebnisse zum Austausch in eine Gruppe gebracht werden.

Hier werden Gemeinsamkeiten und Unterschiede diskutiert. Stark kontrovers diskutierte Aussagen könnten in einem neuen Durchgang mit ausdifferenzierten Items wiederholt werden. Grundsätzlich kann auch pro Person/Gruppe eine andere Stiftfarbe verwendet werden.

Interessant erscheinen in diesem Zusammenhang auch die Beteiligung der unterschiedlichen Gruppen der Schulgemeinde (Lehrerkräfte, Schülerinnen und Schüler, Erziehungsberechtigte) und deren Betrachtungsweise.

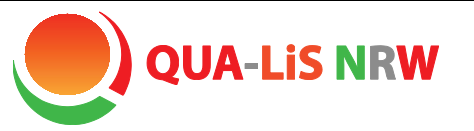

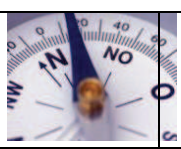

Die Beschriftung (Dimensionen des Referenzrahmens) an den Eckpunkten des Sechsecks kann durch die aufschließenden oder kriterialen Aussagen ersetzt werden. Ebenso lassen sich frei gewählte Formulierungen einfügen.

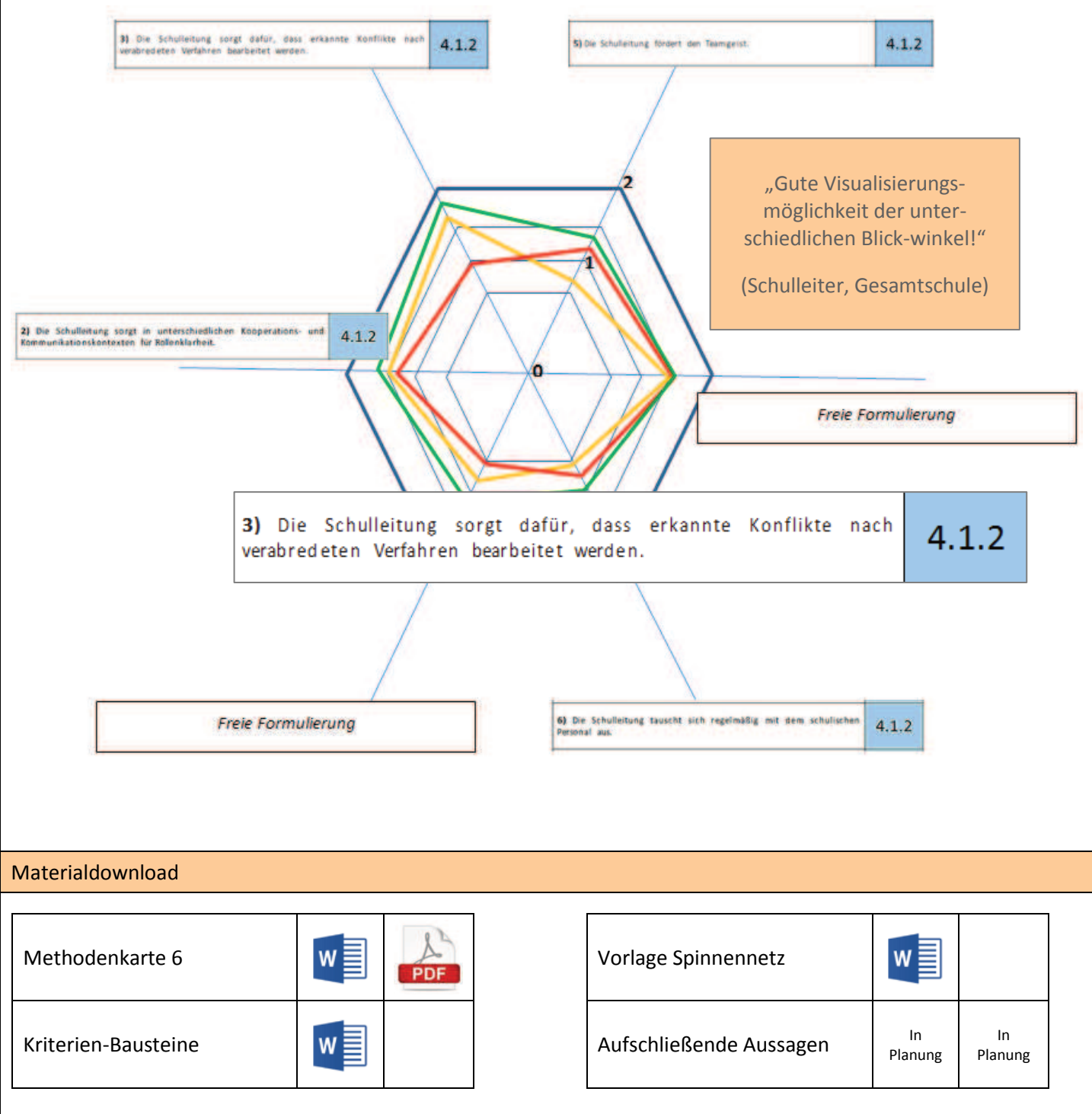

Eine Übersicht zu allen Materialien der Methodenhandreichung befindet sich im Online-Unterstützungsportal unter Materialien bei 4.7.1. <https://www.schulentwicklung.nrw.de/online-unterstuetzungsportal/index.php>

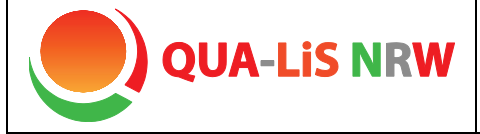

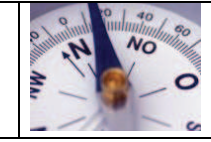

## **Auf einen Blick**

## Kurzbeschreibung und Zielsetzung

Als Alternative zur Methode 1 "Stille Konferenz" und "Ampelabfrage" benötigt diese Methode zur Bestandsaufnahme nicht das Tableau als Plakat. Durch diese Variation ist eine andere Möglichkeit der Bestandsaufnahme durchführbar. Es wird auf der Basis des Referenzrahmens Schulqualität NRW eine schnelle Übersicht auf schulische Entwicklungsstände gewährleistet.

Ein weiterer besonderer Nutzen zeigt sich bei dieser Methode vor allem in Kontexten, die außerhalb der einzelnen Schule liegen und auf Netzwerkarbeit abzielen.

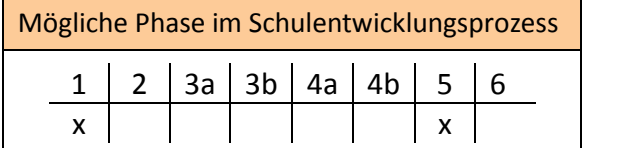

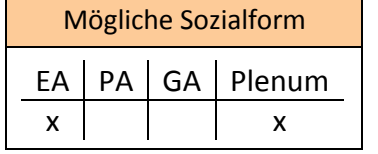

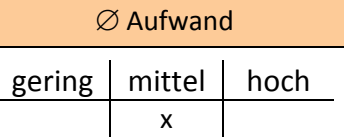

## Material, Räumlichkeiten, Voraussetzungen

3 Stellwände mit den zugehörigen Dimensionen als Überschriften, DIN A4 Karten, Stifte, Pinnnadeln

## Konkretisierung

Die drei Inhaltsbereiche 2, 3 und 4 werden gut sichtbar auf den drei Stellwänden ausgehängt, die Karten und Filzschreiber werden ausgelegt.

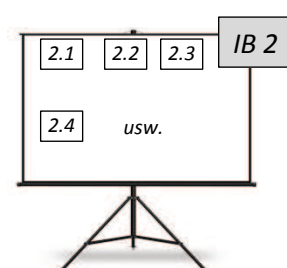

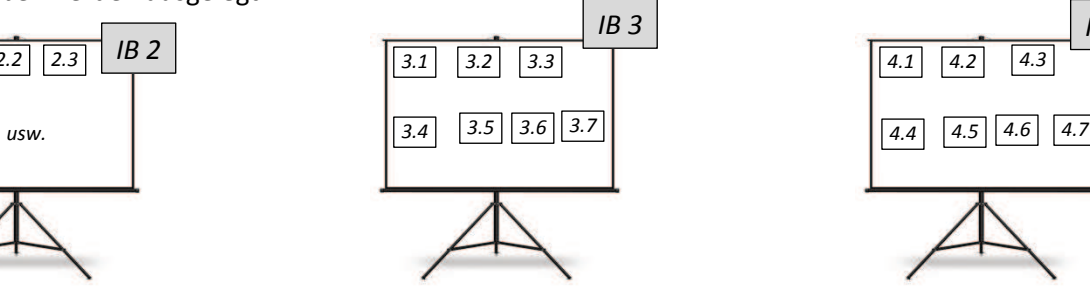

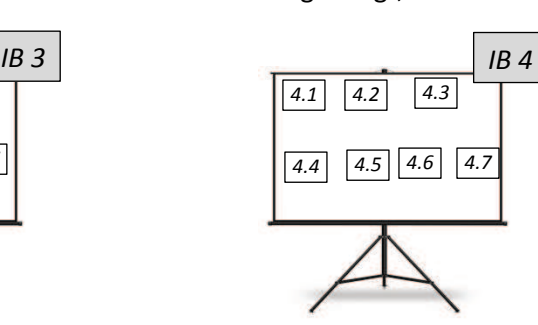

**Einzelarbeitsphase:** Die Mitglieder der Steuergruppe schreiben die an der Schule gesicherten Projekte, Konzepte, verbindliche Absprachen etc. einzeln auf die Karten und ordnen sie der passenden Dimension im entsprechenden Inhaltsbereich zu. Bei einer möglichen Zuordnung zu mehreren Dimension wird diese auf der Karte mit der entsprechenden Bezifferung hinzugeschrieben (z. B. "auch Dimension 3.2").

**Lese-/Murmelphase:** Alle Teilnehmerinnen und Teilnehmer lesen die Karten und besprechen erste Eindrücke miteinander. Es können im Abgleich Verschiebungen und Ergänzungen vorgenommen werden.

Zur Protokollierung können die Inhalte der Stellwände in die Datei 2 (vgl. Download) eingetragen und zur weiteren Verwendung festgehalten werden.

Vielfältige weitere Schritte sind im Anschluss an diese erste Bestandsaufnahme denkbar.

- Das gesamte Kollegium, weiteres pädagogisches Personal und/oder die Schulgemeinde nehmen Einsicht in die Erstaufstellung und arbeitet Ergänzungen/Modifikationsvorschläge ein.
- "Leere Stellen" können möglicherweise auf fehlende Konzepte hinweisen. Neue Entwicklungsvorhaben können somit initiiert werden.
- Diese Erstsammlung kann als Instrument zur besseren Transparenz verstetigt werden.
- Es kann gemäß Methode 1 eine Bepunktung auf den Karten vorgenommen werden, die die Notwendigkeit der Weiterentwicklung der Maßnahme bewerten soll.

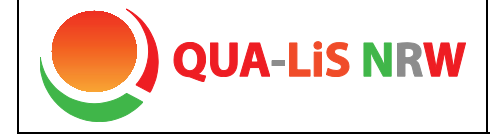

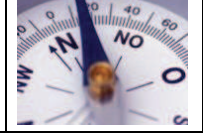

#### **Alternative für Schulleiterkonferenzen/Schulleiterdienstbesprechungen**

Beispielsweise können bei Schulleiterkonferenzen die Schulentwicklungsthemen z. B. aller Schulen eines Schulaufsichtsbezirks oder eines schulübergreifenden Netzwerks übersichtlich dargestellt werden. Dadurch werden die Arbeitsthemen transparent und es ergeben sich Möglichkeiten der Vernetzung.

**Einzelarbeitsphase:** Die Teilnehmerinnen und Teilnehmer schreiben ihre aktuellen Schulentwicklungsthemen auf die Karten und ordnen sie der passenden Dimension im entsprechenden Inhaltsbereich zu. Bei einer möglichen Zuordnung zu mehreren Dimensionen wird diese auf der Karte mit der entsprechenden Bezifferung hinzugeschrieben (z. B. "auch Dimension 3.2")

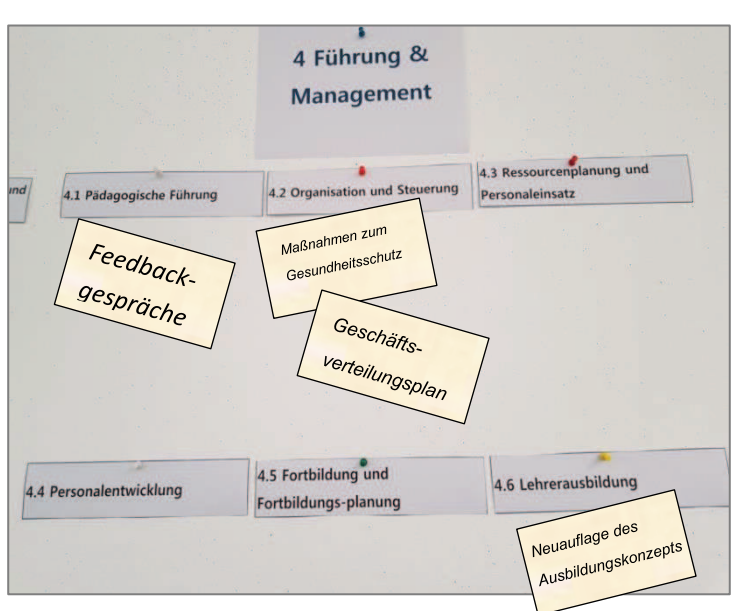

**Lese-/Murmelphase:** Alle Teilnehmerinnen und Teilnehmer lesen die Karten und besprechen erste Eindrücke (Gemeinsamkeiten/Unterschiede) miteinander.

**Gruppenarbeitsphase:** Diejenigen Schulen, die am selben Schulentwicklungsthema arbeiten, stellen sich gegenseitig ihr Vorgehen, ihre Ideen und Ziele vor. Es können Verabredungen zur Zusammenarbeit und/oder zum Austausch von Materialien getroffen werden.

Diejenigen Schulen, deren Karten bei einer Dimension alleine hängen, stellen sich gegenseitig ihre Themen und Ziele vor. Durch die Gruppe erfahren sie Unterstützung durch Ideen "von Außen", auch können Verabredungen zum Austausch von Materialien getroffen werden.

Die Präsentation auf den Stellwänden wird von der Protokollantin/von dem Protokollant in die Datentabelle (vgl. Download) eingetragen und wird allen Teilnehmerinnen und Teilnehmern mit dem Protokoll zur Verfügung gestellt.

#### Materialdownload

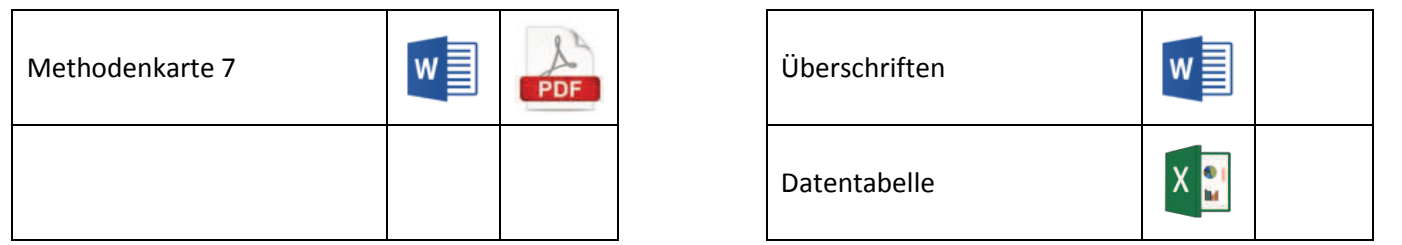

Eine Übersicht zu allen Materialien der Methodenhandreichung befindet sich im Online-Unterstützungsportal unter Materialien bei 4.7.1. <https://www.schulentwicklung.nrw.de/online-unterstuetzungsportal/index.php>